# Generalized nonlinear models in R: An overview of the gnm package

Heather Turner and David Firth\* *University of Warwick, UK*

For gnm version 1.1-2 , 2022-04-29

### **Contents**

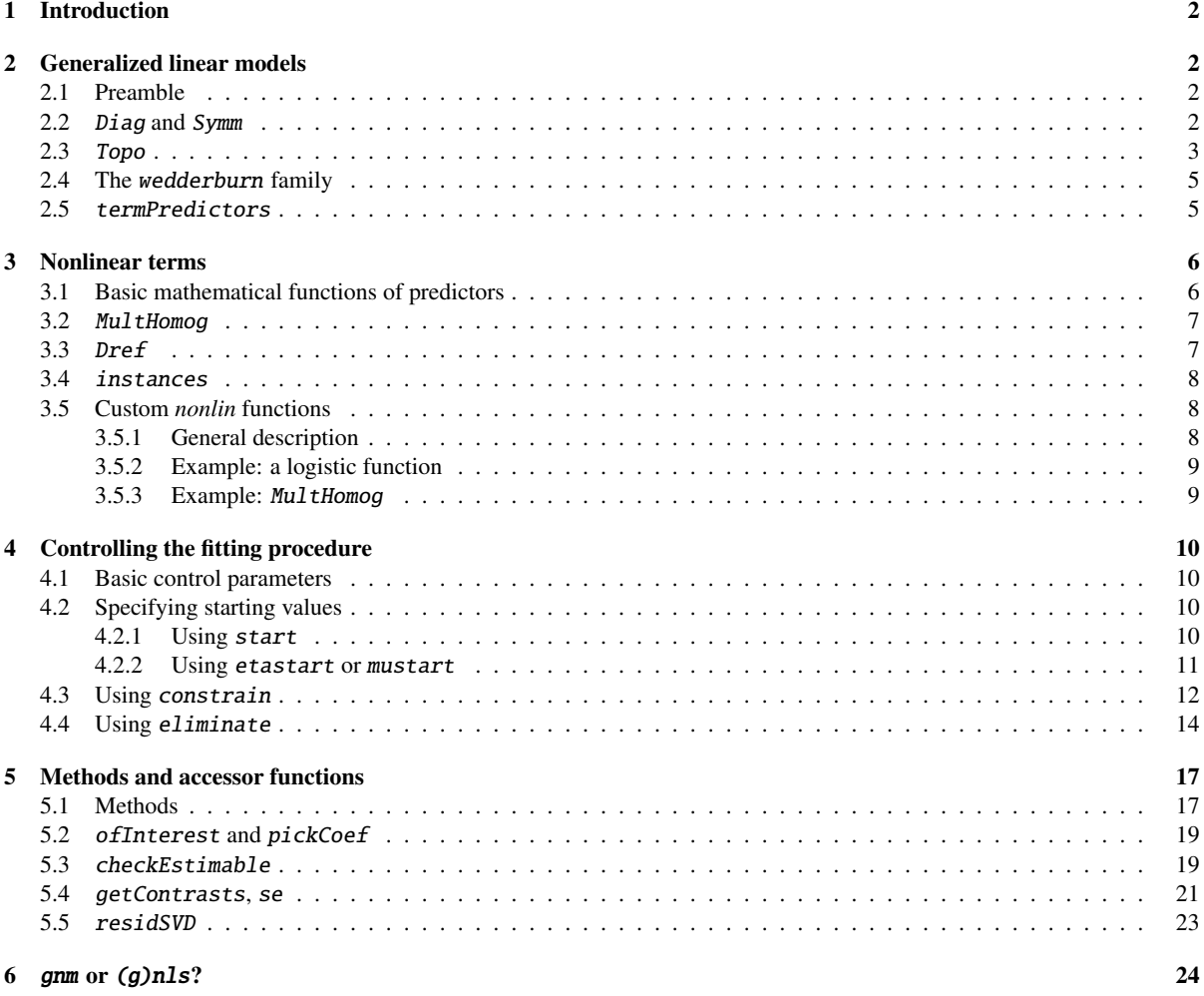

\*This work was supported by the Economic and Social Research Council (UK) through Professorial Fellowship RES-051-27-0055.

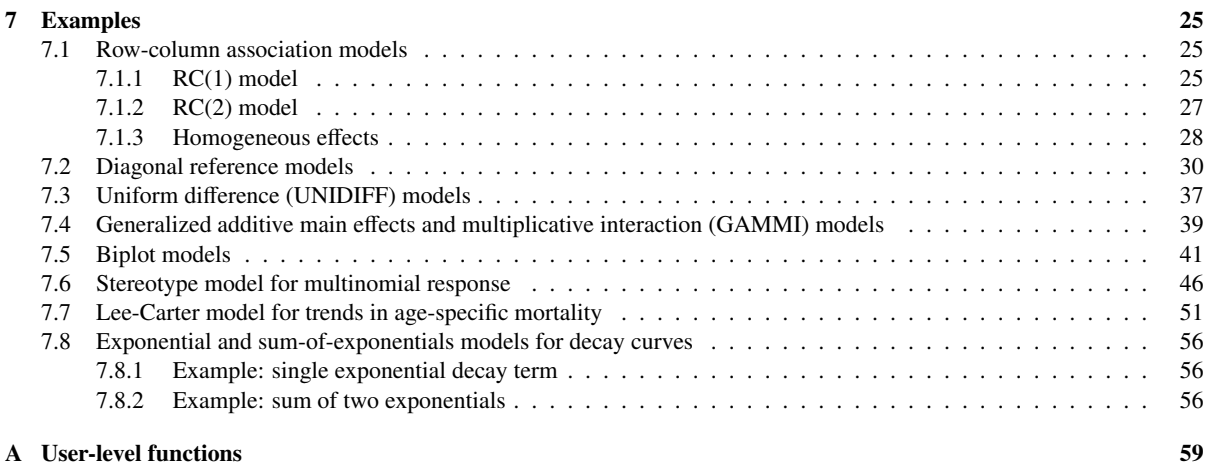

### <span id="page-1-0"></span>1 Introduction

The gnm package provides facilities for fitting *generalized nonlinear models*, i.e., regression models in which the link-transformed mean is described as a sum of predictor terms, some of which may be non-linear in the unknown parameters. Linear and generalized linear models, as handled by the lm and glm functions in R, are included in the class of generalized nonlinear models, as the special case in which there is no nonlinear term.

This document gives an extended overview of the gnm package, with some examples of applications. The primary package documentation in the form of standard help pages, as viewed in R by, for example, ?gnm or help(gnm), is supplemented rather than replaced by the present document.

We begin below with a preliminary note (Section [2\)](#page-1-1) on some ways in which the gnm package extends R's facilities for specifying, fitting and working with generalized *linear* models. Then (Section [3](#page-5-0) onwards) the facilities for nonlinear terms are introduced, explained and exemplified.

The gnm package is installed in the standard way for CRAN packages, for example by using *install.packages.* Once installed, the package is loaded into an R session by

> library(gnm)

### <span id="page-1-1"></span>2 Generalized linear models

#### <span id="page-1-2"></span>2.1 Preamble

Central to the facilities provided by the gnm package is the model-fitting function gnm, which interprets a model formula and returns a model object. The user interface of gnm is patterned after glm (which is included in R's standard stats package), and indeed gnm can be viewed as a replacement for glm for specifying and fitting generalized linear models. In general there is no reason to prefer gnm to  $g/m$  for fitting generalized linear models, except perhaps when the model involves a large number of incidental parameters which are treatable by gnm's *eliminate* mechanism (see Section [4.4\)](#page-13-0).

While the main purpose of the gnm package is to extend the class of models to include nonlinear terms, some of the new functions and methods can be used also with the familiar  $lm$  and  $glm$  model-fitting functions. These are: three new data-manipulation functions *Diag*, *Symm* and *Topo*, for setting up structured interactions between factors; a new *family* function, wedderburn, for modelling a continuous response variable in [0, 1] with the variance function  $V(\mu) = \mu^2(1-\mu)^2$  as in [Wedderburn](#page-59-0) [\(1974\)](#page-59-0); and a new generic function termPredictors<br>which extracts the contribution of each term to the predictor from a fitted model object. These functions are which extracts the contribution of each term to the predictor from a fitted model object. These functions are briefly introduced here, before we move on to the main purpose of the package, nonlinear models, in Section [3.](#page-5-0)

#### <span id="page-1-3"></span>2.2 Diag and Symm

When dealing with *homologous* factors, that is, categorical variables whose levels are the same, statistical models often involve structured interaction terms which exploit the inherent symmetry. The functions Diag and Symm facilitate the specification of such structured interactions.

As a simple example of their use, consider the log-linear models of *quasi-independence*, *quasi-symmetry* and *symmetry* for a square contingency table. [Agresti](#page-59-1) [\(2002\)](#page-59-1), Section 10.4, gives data on migration between regions of the USA between 1980 and 1985:

```
> count \lt- c(11607, 100, 366, 124,
+ 87, 13677, 515, 302,
+ 172, 225, 17819, 270,
+ 63, 176, 286, 10192 )
> region <- c("NE", "MW", "S", "W")
> row \leftarrow gl(4, 4, labels = region)
> col < - g1(4, 1, length = 16, labels = region)
```
The comparison of models reported by Agresti can be achieved as follows:

```
> independence <- glm(count \sim row + col, family = poisson)
> quasi.indep <- glm(count \sim row + col + Diag(row, col), family = poisson)
> symmetry <- glm(count \sim Symm(row, col), family = poisson)
> quasi.symm \leq glm(count \sim row + col + Symm(row, col), family = poisson)
> comparison1 <- anova(independence, quasi.indep, quasi.symm)
> print(comparison1, digits = 7)
Analysis of Deviance Table
Model 1: count \sim row + col
Model 2: count \sim row + col + Diag(row, col)
Model 3: count \sim row + col + Symm(row, col)
 Resid. Df Resid. Dev Df Deviance
1 9 125923.29
2 5 69.51 4 125853.78
3 3 2.99 2 66.52
> comparison2 <- anova(symmetry, quasi.symm)
> print(comparison2)
Analysis of Deviance Table
Model 1: count \sim Symm(row, col)Model 2: count \sim row + col + Symm(row, col)
 Resid. Df Resid. Dev Df Deviance
1 6 243.550
2 3 2.986 3 240.56
```
The Diag and Symm functions also generalize the notions of diagonal and symmetric interaction to cover situations involving more than two homologous factors.

#### <span id="page-2-0"></span>2.3 Topo

More general structured interactions than those provided by *Diag* and *Symm* can be specified using the function Topo. (The name of this function is short for 'topological interaction', which is the nomenclature often used in sociology for factor interactions with structure derived from subject-matter theory.)

The Topo function operates on any number (*k*, say) of input factors, and requires an argument named spec which must be an array of dimension  $L_1 \times \ldots \times L_k$ , where  $L_i$  is the number of levels for the *i*th factor. The spectrument specifies the interaction level corresponding to every possible combination of the input factors argument specifies the interaction level corresponding to every possible combination of the input factors, and the result is a new factor representing the specified interaction.

As an example, consider fitting the 'log-multiplicative layer effects' models described in [Xie](#page-60-0) [\(1992\)](#page-60-0). The data are 7 by 7 versions of social mobility tables from [Erikson](#page-59-2) *et al.* [\(1982\)](#page-59-2):

```
> ### Collapse to 7 by 7 table as in Erikson et al. (1982)
> erikson <- as.data.frame(erikson)
> lvl <- levels(erikson$origin)
> levels(erikson$origin) <- levels(erikson$destination) <-
      c(rep(paste(1vl[1:2], collapse = " +"), 2), 1vl[3],rep(paste(1vl[4:5], collapse = " + "); 2), 1vl[6:9])> erikson \le xtabs(Freq \sim origin + destination + country, data = erikson)
```
From sociological theory — for which see [Erikson](#page-59-2) *et al.* [\(1982\)](#page-59-2) or [Xie](#page-60-0) [\(1992\)](#page-60-0) — the log-linear interaction between origin and destination is assumed to have a particular structure:

```
> levelMatrix <- matrix(c(2, 3, 4, 6, 5, 6, 6,+ 3, 3, 4, 6, 4, 5, 6,
+ 4, 4, 2, 5, 5, 5, 5,
+ 6, 6, 5, 1, 6, 5, 2,
+ 4, 4, 5, 6, 3, 4, 5,
                       + 5, 4, 5, 5, 3, 3, 5,
                       + 6, 6, 5, 3, 5, 4, 1), 7, 7, byrow = TRUE)
The models of table 3 of Xie (1992) can now be fitted as follows:
> ## Null association between origin and destination
> nullModel <- gnm(Freq ~ country:origin + country:destination,
+ family = poisson, data = erikson, verbose = FALSE)
\rightarrow> ## Interaction specified by levelMatrix, common to all countries
> commonTopo <- update(nullModel, \sim . +
+ Topo(origin, destination, spec = levelMatrix),
+ verbose = FALSE)
>
> ## Interaction specified by levelMatrix, different multiplier for each country
> multTopo <- update(nullModel, \sim . +
+ Mult(Exp(country), Topo(origin, destination, spec = levelMatrix)),
+ verbose = FALSE)
>
> ## Interaction specified by levelMatrix, different effects for each country
> separateTopo <- update(nullModel, \sim . ++ country:Topo(origin, destination, spec = levelMatrix),
+ verbose = FALSE)
>
> anova(nullModel, commonTopo, multTopo, separateTopo)
Analysis of Deviance Table
Model 1: Freq \sim country: origin + country: destination
Model 2: Freq \sim Topo(origin, destination, spec = levelMatrix) + country:origin +
   country:destination
Model 3: Freq ~ Mult(country, Topo(origin, destination, spec = levelMatrix)) +
   country:origin + country:destination
Model 4: Freq \sim country: origin + country: destination + country: Topo(origin,
   destination, spec = levelMatrix)
 Resid. Df Resid. Dev Df Deviance
1 108 4860.0
2 103 244.3 5 4615.7
3 101 216.4 2 28.0
4 93 208.5 8 7.9
```
Here we have used gnm to fit all of these log-link models; the first, second and fourth are log-linear and could equally well have been fitted using glm.

#### <span id="page-4-0"></span>2.4 The wedderburn family

In [Wedderburn](#page-59-0) [\(1974\)](#page-59-0) it was suggested to represent the mean of a continuous response variable in [0, 1] using a quasi-likelihood model with logit link and the variance function  $\mu^2(1-\mu)^2$ . This is not one of the variance<br>functions made available as standard in B's quasi family. The *wedderburn* family provides it. As an example functions made available as standard in R's quasi family. The wedderburn family provides it. As an example, Wedderburn's analysis of data on leaf blotch on barley can be reproduced as follows:

```
> ## data from Wedderburn (1974), see ?barley
> logitModel <- glm(y \sim site + variety, family = wedderburn, data = barley)> fit <- fitted(logitModel)
> print(sum((barley\ - fit)^2 / (fit * (1-fit))^2))
```
[1] 71.17401

This agrees with the chi-squared value reported on page 331 of [McCullagh and Nelder](#page-59-3) [\(1989\)](#page-59-3), which differs slightly from Wedderburn's own reported value.

### <span id="page-4-1"></span>2.5 termPredictors

The generic function termPredictors extracts a term-by-term decomposition of the predictor function in a linear, generalized linear or generalized nonlinear model.

As an illustrative example, we can decompose the linear predictor in the above quasi-symmetry model as follows:

> print(temp <- termPredictors(quasi.symm))

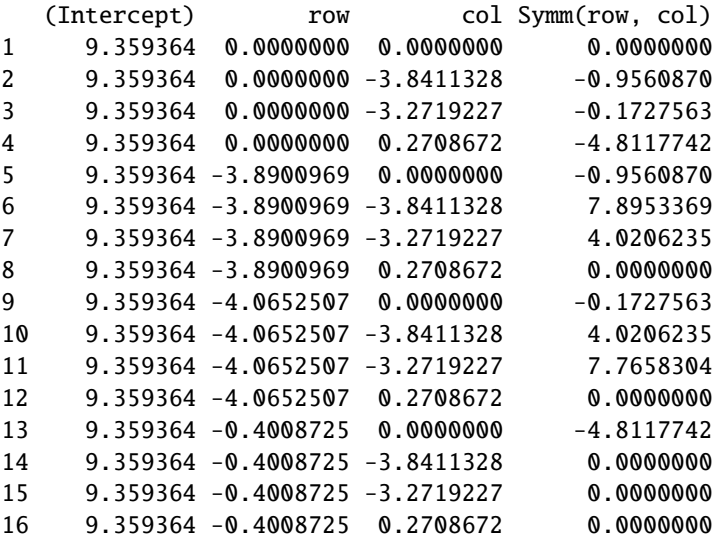

> rowSums(temp) - quasi.symm\$linear.predictors

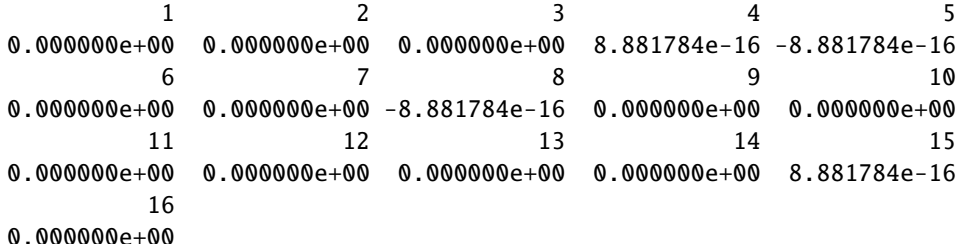

Such a decomposition might be useful, for example, in assessing the relative contributions of different terms or groups of terms.

### <span id="page-5-0"></span>3 Nonlinear terms

The main purpose of the gnm package is to provide a flexible framework for the specification and estimation of generalized models with nonlinear terms. The facility provided with gnm for the specification of nonlinear terms is designed to be compatible with the symbolic language used in *formula* objects. Primarily, nonlinear terms are specified in the model formula as calls to functions of the class *nonlin*. There are a number of *nonlin* functions included in the gnm package. Some of these specify simple mathematical functions of predictors: Exp, Mult, and Inv. Others specify more specialized nonlinear terms, in particular MultHomog specifies homogeneous multiplicative interactions and Dref specifies diagonal reference terms. Users may also define their own *nonlin* functions.

#### <span id="page-5-1"></span>3.1 Basic mathematical functions of predictors

Most of the *nonlin* functions included in gnm are basic mathematical functions of predictors:

- **Exp:** the exponential of a predictor
- Inv: the reciprocal of a predictor
- Mult: the product of predictors

Predictors are specified by symbolic expressions that are interpreted as the right-hand side of a *formula* object, except that an intercept is not added by default.

The predictors may contain nonlinear terms, allowing more complex functions to be built up. For example, suppose we wanted to specify a logistic predictor with the same form as that used by SSlogis (a selfStart model for use with  $nls$  — see section [6](#page-23-0) for more on gnm vs.  $nls$ ):

$$
\frac{\text{Asym}}{1 + \exp((\text{xmid} - x)/\text{scal})}.
$$

This expression could be simplified by re-parameterizing in terms of xmid/scal and 1/scal, however we shall continue with this form for illustration. We could express this predictor symbolically as follows

$$
\sim -1 + Mult(1, Inv(Const(1) + Exp(Mult(1 + offset(-x), Inv(1)))))
$$

where Const is a convenience function to specify a constant in a *nonlin* term, equivalent to offset(rep(1, nObs)) where nObs is the number of observations. However, this is rather convoluted and it may be preferable to define a specialized *nonlin* function in such a case. Section [3.5](#page-7-1) explains how users can define custom *nonlin* functions, with a function to specify logistic terms as an example.

One family of models usefully specified with the basic functions is the family of models with multiplicative interactions. For example, the row-column association model

$$
\log \mu_{rc} = \alpha_r + \beta_c + \gamma_r \delta_c,
$$

also known as the Goodman RC model [\(Goodman, 1979\)](#page-59-4), would be specified as a log-link model (for response variable resp, say), with formula

$$
resp ~ R + C + Mult(R, C)
$$

where R and C are row and column factors respectively. In some contexts, it may be desirable to constrain one or more of the constituent multipliers<sup>[1](#page-5-2)</sup> in a multiplicative interaction to be nonnegative. This may be achieved by specifying the multiplier as an exponential, as in the following 'uniform difference' model [\(Xie, 1992;](#page-60-0) [Erikson](#page-59-5) [and Goldthorpe, 1992\)](#page-59-5)

$$
\log \mu_{rct} = \alpha_{rt} + \beta_{ct} + e^{\gamma_t} \delta_{rc},
$$

which would be represented by a formula of the form

 $resp ~ R:T + C:T + Mult (Exp(T), R:C)$ 

<span id="page-5-2"></span> $<sup>1</sup>$ A note on terminology: the rather cumbersome phrase 'constituent multiplier', or sometimes the abbreviation 'multiplier', will be used</sup> throughout this document in preference to the more elegant and standard mathematical term 'factor'. This will avoid possible confusion with the completely different meaning of the word 'factor' — that is, a categorical variable — in R.

#### <span id="page-6-0"></span>3.2 MultHomog

MultHomog is a *nonlin* function to specify multiplicative interaction terms in which the constituent multipliers are the effects of two or more factors and the effects of these factors are constrained to be equal when the factor levels are equal. The arguments of MultHomog are the factors in the interaction, which are assumed to be objects of class *factor*.

As an example, consider the following association model with homogeneous row-column effects:

$$
\log \mu_{rc} = \alpha_r + \beta_c + \theta_r I(r = c) + \gamma_r \gamma_c.
$$

To fit this model, with response variable named resp, say, the formula argument to gnm would be

 $resp ~ R + C + Diag(R, C) + MultHomog(R, C)$ 

If the factors passed to MultHomog do not have exactly the same levels, a common set of levels is obtained by taking the union of the levels of each factor, sorted into increasing order.

#### <span id="page-6-1"></span>3.3 Dref

Dref is a *nonlin* function to fit diagonal reference terms [\(Sobel, 1981,](#page-59-6) [1985\)](#page-59-7) involving two or more factors with a common set of levels. A diagonal reference term comprises an additive component for each factor. The component for factor *f* is given by

*<sup>w</sup><sup>f</sup>* <sup>γ</sup>*<sup>l</sup>*

for an observation with level *l* of factor *f*, where  $w_f$  is the weight for factor *f* and  $\gamma_l$  is the "diagonal effect" for level *l* level *l*.

The weights are constrained to be nonnegative and to sum to one so that a "diagonal effect", say  $\gamma_l$ , is the of the diagonal reference term for data points with level *l* across the factors. Dref specifies the constrain value of the diagonal reference term for data points with level *l* across the factors. Dref specifies the constraints on the weights by defining them as

$$
w_f = \frac{e^{\delta_f}}{\sum_i e^{\delta_i}}
$$

where the  $\delta_f$  are the parameters to be estimated.

Factors defining the diagonal reference term are passed as unspecified arguments to Dref. For example, the following diagonal reference model for a contingency table classified by the row factor R and the column factor C,

$$
\mu_{rc}=\frac{e^{\delta_1}}{e^{\delta_1}+e^{\delta_2}}\gamma_r+\frac{e^{\delta_2}}{e^{\delta_1}+e^{\delta_2}}\gamma_c,
$$

would be specified by a formula of the form

#### $resp ~ -1 + Dref(R, C)$

The Dref function has one specified argument, delta, which is a formula with no left-hand side, specifying the dependence (if any) of  $\delta_f$  on covariates. For example, the formula

$$
resp \sim -1 + x + Dref(R, C, delta = ~1 + x)
$$

specifies the generalized diagonal reference model

$$
\mu_{rci} = \beta x_i + \frac{e^{\xi_{01} + \xi_{11} x_i}}{e^{\xi_{01} + \xi_{11} x_i} + e^{\xi_{02} + \xi_{12} x_i}} \gamma_r + \frac{e^{\xi_{02} + \xi_{12} x_i}}{e^{\xi_{01} + \xi_{11} x_i} + e^{\xi_{02} + \xi_{12} x_i}} \gamma_c.
$$

The default value of delta is  $\sim$ 1, so that constant weights are estimated. The coefficients returned by gnm are those that are directly estimated, i.e. the  $\delta_f$  or the  $\xi_f$ , rather than the implied weights  $w_f$ . However, these<br>weights may be obtained from a fitted model using the *DrefWeights* function, which computes the cor weights may be obtained from a fitted model using the DrefWeights function, which computes the corresponding standard errors using the delta method.

#### <span id="page-7-0"></span>3.4 instances

Multiple instances of a linear term will be aliased with each other, but this is not necessarily the case for nonlinear terms. Indeed, there are certain types of model where adding further instances of a nonlinear term is a natural way to extend the model. For example, Goodman's RC model, introduced in section [3.1](#page-5-1)

$$
\log \mu_{rc} = \alpha_r + \beta_c + \gamma_r \delta_c,
$$

is naturally extended to the RC(2) model, with a two-component interaction

$$
\log \mu_{rc} = \alpha_r + \beta_c + \gamma_r \delta_c + \theta_r \phi_c.
$$

Currently all of the *nonlin* functions in gnm except Dref have an inst argument to allow the specification of multiple instances. So the RC(2) model could be specified as follows

 $resp ~ R + C + Mult(R, C, inst = 1) + Mult(R, C, inst = 2)$ 

The convenience function instances allows multiple instances of a term to be specified at once

 $resp ~ R + C + instances(Mult(R, C), 2)$ 

The formula is expanded by gnm, so that the instances are treated as separate terms. The instances function may be used with any function with an inst argument.

#### <span id="page-7-1"></span>3.5 Custom *nonlin* functions

#### <span id="page-7-2"></span>3.5.1 General description

Users may write their own *nonlin* functions to specify nonlinear terms which can not (easily) be specified using the *nonlin* functions in the gnm package. A function of class *nonlin* should return a list of arguments for the internal function *nonlinTerms*. The following arguments must be specified in all cases:

- predictors: a list of symbolic expressions or formulae with no left hand side which represent (possibly nonlinear) predictors that form part of the term.
- term: a function that takes the arguments predLabels and varLabels, which are labels generated by gnm for the specified predictors and variables (see below), and returns a deparsed mathematical expression of the nonlinear term. Only functions recognised by deriv should be used in the expression, e.g. + rather than sum.

If predictors are named, these names are used as a prefix for parameter labels or as the parameter label itself in the single-parameter case.

The following arguments of *nonlinTerms* must be specified whenever applicable to the nonlinear term:

- **variables:** a list of expressions representing variables in the term (variables with a coefficient of 1).
- common: a numeric index of predictors with duplicated indices identifying single factor predictors for which homologous effects are to be estimated.

The arguments below are optional:

call: a call to be used as a prefix for parameter labels.

- **match:** (if call is non-NULL) a numeric index of predictors specifying which arguments of call the predictors match to — zero indicating no match. If NULL, predictors will not be matched to the arguments of call.
- start: a function which takes a named vector of parameters corresponding to the predictors and returns a vector of starting values for those parameters. This function is ignored if the term is nested within another nonlinear term.

Predictors which are matched to a specified argument of call should be given the same name as the argument. Matched predictors are labelled using "dot-style" labelling, e.g. the label for the intercept in the first constituent multiplier of the term  $Mult(A, B)$  would be "Mult(. + A, 1 + B). (Intercept)". It is recommended that matches are specified wherever possible, to ensure parameter labels are well-defined.

The arguments of *nonlin* functions are as suited to the particular term, but will usually include symbolic representations of predictors in the term and/or the names of variables in the term. The function may also have an inst argument to allow specification of multiple instances (see [3.4\)](#page-7-0).

#### <span id="page-8-0"></span>3.5.2 Example: a logistic function

As an example, consider writing a *nonlin* function for the logistic term discussed in [3.1:](#page-5-1)

$$
\frac{\text{Asym}}{1 + \exp((\text{xmid} - x)/\text{scal})}
$$

We can consider *Asym*, *xmid* and *scal* as the parameters of three separate predictors, each with a single intercept term. Thus we specify the predictors argument to nonlinTerms as

```
predictors = list(Asym = 1, xmid = 1, scal = 1)
```
The term also depends on the variable *x*, which would need to be specified by the user. Suppose this is specified to our *nonlin* function through an argument named x. Then our *nonlin* function would specify the following variables argument

#### $variables = list(substitute(x))$

We need to use substitute here to list the variable specified by the user rather than the variable named "x" (if it exists).

Our *nonlin* function must also specify the term argument to nonlinTerms. This is a function that will paste together an expression for the term, given labels for the predictors and the variables:

```
term = function(predLabels, varLabels) {
 paste(predLabels[1], "/(1 + exp((", predLabels[2], "-",
  varLabels[1], ")/", predLabels[3], "))")
}
```
We now have all the necessary ingredients of a *nonlin* function to specify the logistic term. Since the parameterization does not depend on user-specified values, it does not make sense to use call-matched labelling in this case. The labels for our parameters will be taken from the labels of the predictors argument. Since we do not anticipate fitting models with multiple logistic terms, our *nonlin* function will not specify a call argument with which to prefix the parameter labels. We do however, have some idea of useful starting values, so we will specify the start argument as

```
start = function(theta){
    theta[3] <-1theta
}
```
which sets the initial scale parameter to one.

Putting all these ingredients together we have

```
Logistic \langle- function(x){
    list(predictors = list(Asym = 1, xmid = 1, scal = 1),variables = list(substitute(x)),term = function(predLabels, varLabels) {
              paste(predLabels[1],<mark>y/(1 + exp((-", predLabels[2], " -",</mark>
              varLabels[1],<mark>")/", <math>predLabels[3],"))")</mark>
          },
          start = function(theta)theta[3] <-1theta
          })
}
class(Logistic) <- "nonlin"
```
#### <span id="page-8-1"></span>3.5.3 Example: MultHomog

The MultHomog function included in the gnm package provides a further example of a *nonlin* function, showing how to specify a term with quite different features from the preceding example. The definition is

```
MultHomog \leftarrow function(..., inst = NULL)dots \leq match.call(expand.dots = FALSE) [["..."]]
    list(predictors = dots,
         common = rep(1, length(dots)),term = function(predLabels, ...) {
             paste("(", paste(predLabels, collapse = ")*("), ")", sep = "");call = as.expression(match.call()))
}
class(MultHomog) <- "nonlin"
```
Firstly, the interaction may be based on any number of factors, hence the use of the special "..." argument. The use of match.call is analogous to the use of substitute in the Logistic function: to obtain expressions for the factors as specified by the user.

The returned common argument specifies that homogeneous effects are to be estimated across all the specified factors. The term only depends on these factors, but the term function allows for the empty varLabels vector that will be passed to it, by having a "..." argument.

Since the user may wish to specify multiple instances, the call argument to nonlinTerms is specified, so that parameters in different instances of the term will have unique labels (due to the inst argument in the call). However as the expressions passed to "..." may only represent single factors, rather than general predictors, it is not necessary to use call-matched labelling, so the match argument is not specified here.

### <span id="page-9-0"></span>4 Controlling the fitting procedure

The gnm function has a number of arguments which affect the way a model will be fitted. Basic control parameters can be set using the arguments 1sMethod, ridge, tolerance, iterStart and iterMax. Starting values for the parameter estimates can be set by start or they can be generated from starting values for the predictors on the link or response scale via etastart or mustart respectively. Parameters can be constrained via constrain and constrainTo arguments, while parameters of a stratification factor can be handled more efficiently by specifying the factor in an eliminate argument. These options are described in more detail below.

#### <span id="page-9-1"></span>4.1 Basic control parameters

The arguments *iterStart* and *iterMax* control respectively the number of starting iterations (where applicable) and the number of main iterations used by the fitting algorithm. The progress of these iterations can be followed by setting either verbose or trace to TRUE. If verbose is TRUE and trace is FALSE, which is the default setting, progress is indicated by printing the character "." at the beginning of each iteration. If trace is TRUE, the deviance is printed at the beginning of each iteration (over-riding the printing of "." if necessary). Whenever verbose is TRUE, additional messages indicate each stage of the fitting process and diagnose any errors that cause that cause the algorithm to restart.

Prior to solving the (typically rank-deficient) least squares problem at the heart of the *gnm* fitting algorithm, the design matrix is standardized and regularized (in the Levenberg-Marquardt sense); the ridge argument provides a degree of control over the regularization performed (smaller values may sometimes give faster convergence but can lead to numerical instability).

The fitting algorithm will terminate before the number of main iterations has reached *iterMax* if the convergence criteria have been met, with tolerance specified by tolerance. Convergence is judged by comparing the squared components of the score vector with corresponding elements of the diagonal of the Fisher information matrix. If, for all components of the score vector, the ratio is less than toleranceˆ2, or the corresponding diagonal element of the Fisher information matrix is less than 1e-20, the algorithm is deemed to have converged.

#### <span id="page-9-2"></span>4.2 Specifying starting values

#### <span id="page-9-3"></span>4.2.1 Using start

In some contexts, the default starting values may not be appropriate and the fitting algorithm will fail to converge, or perhaps only converge after a large number of iterations. Alternative starting values may be passed on to gnm by specifying a start argument. This should be a numeric vector of length equal to the number of parameters (or possibly the non-eliminated parameters, see Section [4.4\)](#page-13-0), however missing starting values (NAs) are allowed.

If there is no user-specified starting value for a parameter, the default value is used. This feature is particularly useful when adding terms to a model, since the estimates from the original model can be used as starting values, as in this example:

 $model1 \leftarrow gnm(mu \sim R + C + Mult(R, C))$  $model2 \leq gnm(mu \sim R + C + instances(Mult(R, C), 2),$ start =  $c$ (coef(model1), rep(NA, 10)))

The gnm call can be made with method  $=$  "coefNames" to identify the parameters of a model prior to estimation, to assist with the specification of arguments such as start. For example, to get the number 10 for the value of start above, we could have done

 $gnm(mu \sim R + C + instances(Mult(R, C), 2)$ , method = "coefNames")

from whose output it would be seen that there are 10 new coefficients in model2. When called with method = "coefNames", gnm makes no attempt to fit the specified model; instead it returns just the names that the coefficients in the fitted model object would have.

The starting procedure used by gnm is as follows:

- 1. Begin with all parameters set to NA.
- <span id="page-10-1"></span>2. Replace NA values with any starting values set by *nonlin* functions.
- 3. Replace current values with any (non-NA) starting values specified by the start argument of gnm.
- 4. Set any values specified by the constrain argument to the values specified by the constrainTo argument (see Section [4.3\)](#page-11-0).
- <span id="page-10-2"></span>5. Categorise remaining NA parameters as linear or nonlinear, treating non-NA parameters as fixed. Initialise the nonlinear parameters by generating values <sup>θ</sup>*<sup>i</sup>* from the Uniform(−0.1, 0.1) distribution and shifting these values away from zero as follows

$$
\theta_i = \begin{cases} \theta_i - 0.1 & \text{if } \theta_i < 1 \\ \theta_i + 0.1 & \text{otherwise} \end{cases}
$$

- 6. Compute the glm estimate of the linear parameters, offsetting the contribution to the predictor of any terms fully determined by steps [2](#page-10-1) to [5.](#page-10-2)
- <span id="page-10-3"></span>7. Run starting iterations: update nonlinear parameters one at a time, jointly re-estimating linear parameters after each round of updates.

Note that no starting iterations (step [7\)](#page-10-3) will be run if all parameters are linear, or if all nonlinear parameters are specified by start, constrain or a *nonlin* function.

#### <span id="page-10-0"></span>4.2.2 Using etastart or mustart

An alternative way to set starting values for the parameters is to specify starting values for the predictors.

If there are linear parameters in the model, the predictor starting values are first used to fit a model with only the linear terms (offsetting any terms fully specified by starting values given by start, constrain or a *nonlin* function). In this case the parameters corresponding to the predictor starting values can be computed analytically. If the fitted model reproduces the predictor starting values, then these values contain no further information and they are replaced using the initialize function of the specified family.

The predictor starting values or their replacement are then used as the response variable in a nonlinear least squares model with only the unspecified nonlinear terms, offsetting the contribution of any other terms. Since the model is over-parameterized, the model is approximated using iterStart iterations of the "L-BFGS-B" algorithm of optim, assuming parameters lie in the range (-10, 10).

Starting values for the predictors can be specified explicitly via etastart or implicitly by passing starting values for the fitted means to mustart. For example, when extending a model, the fitted predictors from the first model can be used to find starting values for the parameters of the second model:

```
model1 \leftarrow gnm(mu \sim R + C + Mult(R, C))model2 \langle - gnm(mu \sim R + C + instances(Mult(R, C), 2), etastart = model1$predictors)
```
Using etastart avoids the one-parameter-at-a-time starting iterations, so is quicker than using start to pass on information from a nested model. However start will generally produce better starting values so should be used when feasible. For multiplicative terms, the residSVD functions provides a better way to avoid starting iterations.

#### <span id="page-11-0"></span>4.3 Using constrain

By default, gnm only imposes identifiability constraints according to the general conventions used by  $R$  to handle linear aliasing. Therefore models that have any nonlinear terms will be typically be over-parameterized, and gnm will return a random parameterization for unidentified coefficients (determined by the randomly chosen starting values for the iterative algorithm, step 5 above).

To illustrate this point, consider the following application of gnm, discussed later in Section [7.1:](#page-24-1)

```
> set.seed(1)
> RChomog1 \lt- gnm(Freq \sim origin + destination + Diag(origin, destination) +
+ MultHomog(origin, destination), family = poisson,
+ data = occupationalStatus, verbose = FALSE)
```
Running the analysis again from a different seed

```
> set.seed(2)
> RChomog2 <- update(RChomog1)
```
gives a different representation of the same model:

```
> compareCoef <- cbind(coef(RChomog1), coef(RChomog2))
> colnames(compareCoef) <- c("RChomog1", "RChomog2")
> round(compareCoef, 4)
```

```
RChomog1 RChomog2
(Intercept) 0.2404 0.3058
origin2 0.5101 0.5052
origin3 1.5928 1.5744
origin4 1.8892 1.8577
origin5 0.6692 0.6373
origin6 2.7113 2.6679
origin7 1.3687 1.3159
origin8 1.0974 1.0392
destination2 0.9291 0.9242
destination3 1.9372 1.9188
destination4 2.1776 2.1461
destination5 1.5686 1.5367
destination6 3.0148 2.9714
destination7 2.1203 2.0675
destination8 1.6728 1.6146
Diag(origin, destination)1 1.5267 1.5267
Diag(origin, destination)2 0.4560 0.4560
Diag(origin, destination)3 -0.0160 -0.0160
Diag(origin, destination)4 0.3892 0.3892
Diag(origin, destination)5 0.7385 0.7385
Diag(origin, destination)6 0.1347 0.1347
Diag(origin, destination)7 0.4576 0.4576
Diag(origin, destination)8 0.3885 0.3885
MultHomog(origin, destination)1 -1.4646 1.4421
MultHomog(origin, destination)2 -1.2463 1.2238
```
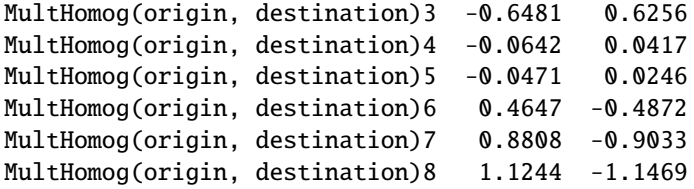

Even though the linear terms are constrained, the parameter estimates for the main effects of origin and destination still change, because these terms are aliased with the higher order multiplicative interaction, which is unconstrained.

Standard errors are only meaningful for identified parameters and hence the output of summary.gnm will show clearly which coefficients are estimable:

> summary(RChomog2)

Call:

```
gnm(formula = Freq ~ ~ origin + destination + Diag(origin, destination) +MultHomog(origin, destination), family = poisson, data = occupationalStatus,
   verbose = FALSE)
Deviance Residuals:
      Min 1Q Median 3Q Max
-1.659e+00 -4.297e-01 -4.463e-08 3.862e-01 1.721e+00
```
Coefficients:

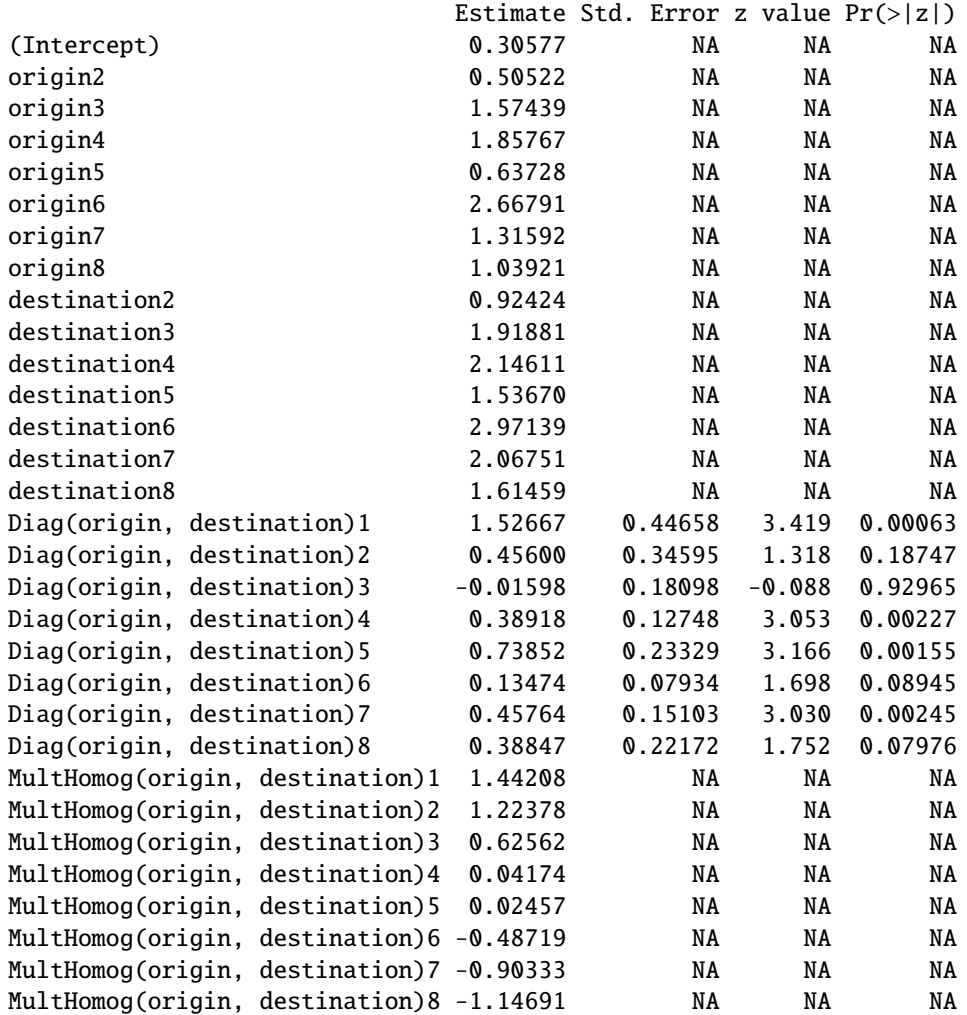

(Dispersion parameter for poisson family taken to be 1)

Std. Error is NA where coefficient has been constrained or is unidentified

Residual deviance: 32.561 on 34 degrees of freedom AIC: 414.9

```
Number of iterations: 7
```
Additional constraints may be specified through the constrain and constrainTo arguments of gnm. These arguments specify respectively parameters that are to be constrained in the fitting process and the values to which they should be constrained. Parameters may be specified by a regular expression to match against the parameter names, a numeric vector of indices, a character vector of names, or, if constrain = "[?]" they can be selected through a *Tk* dialog. The values to constrain to should be specified by a numeric vector; if constrainTo is missing, constrained parameters will be set to zero.

In the case above, constraining one level of the homogeneous multiplicative factor is sufficient to make the parameters of the nonlinear term identifiable, and hence all parameters in the model identifiable. Figure [1](#page-14-0) illustrates how the coefficient to be constrained may be specified via a *Tk* dialog, an approach which can be helpful in interactive R sessions.

However for reproducible code, it is best to specify the constrained coefficients directly. For example, the following code specifies that the last level of the homogeneous multiplicative factor should be constrained to zero,

> set.seed(1)

```
> RChomogConstrained1 <- update(RChomog1, constrain = length(coef(RChomog1)))
```
Since all the parameters are now constrained, re-fitting the model will give the same results, regardless of the random seed set beforehand:

```
> set.seed(2)
```

```
> RChomogConstrained2 <- update(RChomogConstrained1)
```
> identical(coef(RChomogConstrained1), coef(RChomogConstrained2))

#### [1] FALSE

It is not usually so straightforward to constrain all the parameters in a generalized nonlinear model. However use of constrain in conjunction with constrainTo is usually sufficient to make coefficients of interest identifi-able . The functions checkEstimable or getContrasts, described in Section [5,](#page-16-0) may be used to check whether particular combinations of parameters are estimable.

#### <span id="page-13-0"></span>4.4 Using eliminate

When a model contains the additive effect of a factor which has a large number of levels, the iterative algorithm by which maximum likelihood estimates are computed can usually be accelerated by use of the *eliminate* argument to gnm. A factor passed to eliminate specifies the first term in the model, replacing any intercept term. So, for example

 $gnm(mu \sim A + B + Mult(A, B),$  eliminate = stratal: strata2)

is equivalent, in terms of the structure of the model, to

```
gnm(mu \sim -1 + stratal:strata2 + A + B + Mult(A, B))
```
However, specifying a factor through eliminate has two advantages over the standard specification. First, the structure of the eliminated factor is exploited so that computational speed is improved — substantially so if the number of eliminated parameters is large. Second, eliminated parameters are returned separately from noneliminated parameters (as an attribute of the coefficients component of the returned object). Thus eliminated parameters are excluded from printed model summaries by default and disregarded by *gnm* methods that would not be relevant to such parameters (see Section [5\)](#page-16-0).

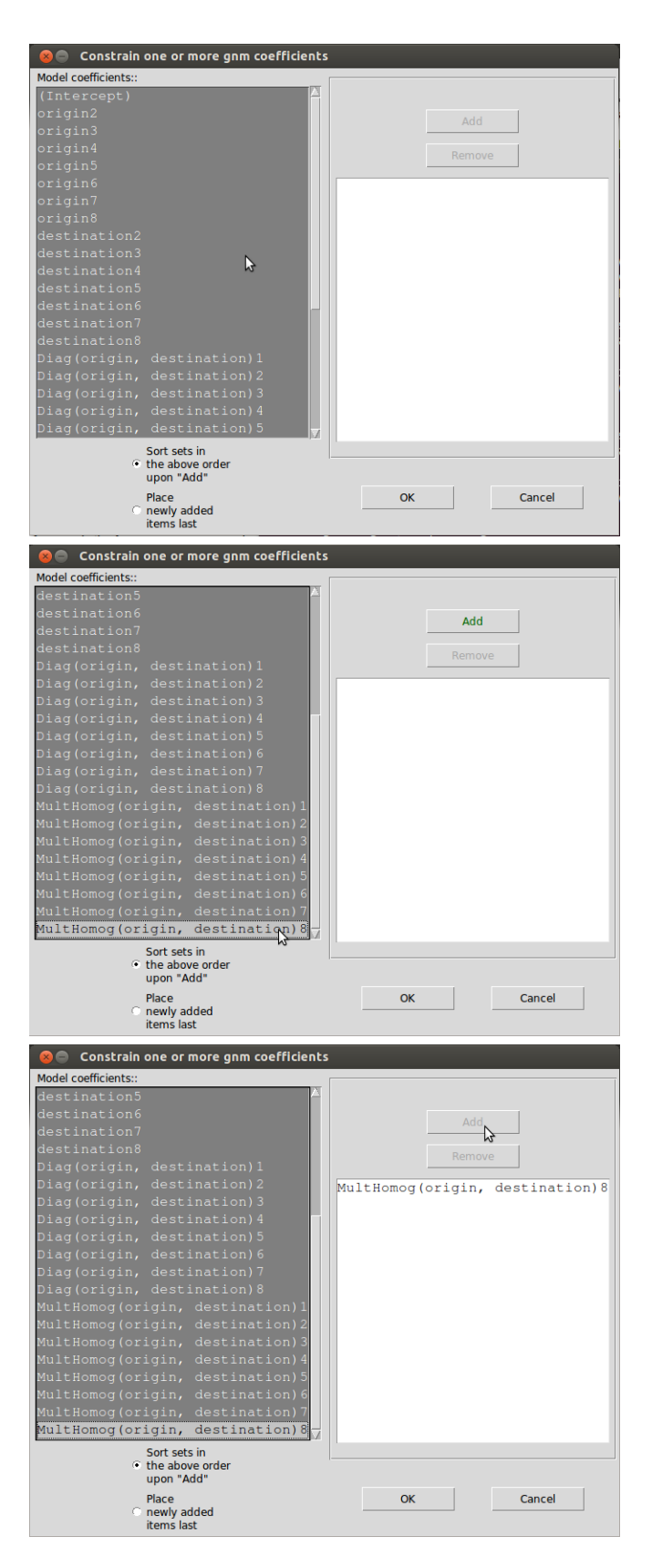

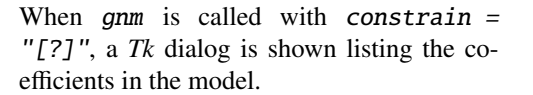

Scroll through the coefficients and click to select a single coefficient to constrain. To select multiple coefficients, hold down the Ctrl key whilst clicking. The Add button will become active when coefficient(s) have been selected.

Click the Add button to add the selected coefficients to the list of coefficients to be constrained. To remove coefficients from the list, select the coefficients in the right pane and click Remove. Click OK when you have finalised the list.

<span id="page-14-0"></span>Figure 1: Selecting coefficients to constrain with the *Tk* dialog.

The *eliminate* feature is useful, for example, when multinomial-response models are fitted by using the well known equivalence between multinomial and (conditional) Poisson likelihoods. In such situations the sufficient statistic involves a potentially large number of fixed multinomial row totals, and the corresponding parameters are of no substantive interest. For an application see Section [7.6](#page-45-0) below. Here we give an artificial illustration: 1000 randomly-generated trinomial responses, and a single predictor variable (whose effect on the data generation is null):

```
> set.seed(1)
> n < - 1000> x < -\operatorname{rep}(\operatorname{rnorm}(n), \operatorname{rep}(3, n))> counts \leq as. vector(rmultinom(n, 10, c(0.7, 0.1, 0.2)))
> rowID \leftarrow gl(n, 3, 3 * n)
> resp \le gl(3, 1, 3 * n)
```
The logistic model for dependence on  $x$  can be fitted as a Poisson log-linear model<sup>[2](#page-15-0)</sup>, using either  $g1m$  or  $gnm$ :

```
> ## Timings on a Xeon 2.33GHz, under Linux
> system.time(temp.glm <- glm(counts \sim rowID + resp + resp:x,
                               family = poisson) [1]
user.self
   37.126
> system.time(temp.gnm <- gnm(counts \sim resp + resp:x, eliminate = rowID,
                               family = poisson, verbose = FALSE)[1]
user.self
     0.04
> c(deviance(temp.glm), deviance(temp.gnm))
```
[1] 2462.556 2462.556

Here the use of eliminate causes the gnm calculations to run much more quickly than glm. The speed advantage increases with the number of eliminated parameters (here 1000). By default,the eliminated parameters do not appear in printed model summaries as here:

```
> summary(temp.gnm)
Ca11:gnm(formula = counts \sim resp + resp:x, eliminate = rowID, family = poisson,
   verbose = FALSE)
Deviance Residuals:
     Min 1Q Median 3Q Max
-2.852038 -0.786172 -0.004534 0.645278 2.755013
Coefficients of interest:
       Estimate Std. Error z value Pr(>|z|)
resp2 -1.961448 0.034007 -57.678 <2e-16
resp3 -1.255846 0.025359 -49.523 <2e-16
resp1:x -0.007726 0.024517 -0.315 0.753
resp2:x -0.023340 0.037611 -0.621 0.535
resp3:x 0.000000 NA NA NA
```
<span id="page-15-0"></span><sup>&</sup>lt;sup>2</sup>For this particular example, of course, it would be more economical to fit the model directly using multinom (from the recommended package nnet). But fitting as here via the 'Poisson trick' allows the model to be elaborated within the gnm framework using Mult or other *nonlin* terms.

(Dispersion parameter for poisson family taken to be 1)

Std. Error is NA where coefficient has been constrained or is unidentified

Residual deviance: 2462.6 on 1996 degrees of freedom AIC: 12028

Number of iterations: 4

although the summary method has a logical with. eliminate that can toggled so that the eliminated parameters are included if desired.

The eliminate feature as implemented in gnm extends the earlier work of [Hatzinger and Francis](#page-59-8) [\(2004\)](#page-59-8) to a broader class of models and to over-parameterized model representations.

### <span id="page-16-0"></span>5 Methods and accessor functions

#### <span id="page-16-1"></span>5.1 Methods

The gnm function returns an object of class  $c('gnm', 'glm', 'lm')$ . There are several methods that have been written for objects of class *glm* or *lm* to facilitate inspection of fitted models. Out of the generic functions in the base, stats and graphics packages for which methods have been written for *glm* or *lm* objects, Figure [2](#page-16-2) shows those that can be used to analyse *gnm* objects, whilst Figure [3](#page-16-3) shows those that are not implemented for *gnm* objects.

| $add1*$        | family       | print          |
|----------------|--------------|----------------|
| anova          | formula      | profile        |
| case.names     | hatvalues    | residuals      |
| coef           | labels       | rstandard      |
| cooks.distance | logLik       | summary        |
| confint        | model.frame  | variable.names |
| deviance       | model.matrix | <b>VCOV</b>    |
| $drop1*$       | plot         | weights        |
| extractAIC     | predict      |                |

<span id="page-16-2"></span>Figure 2: Generic functions in the base, stats and graphics packages that can be used to analyse *gnm* objects. Starred functions are implemented for models with linear terms only.

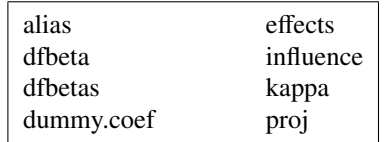

<span id="page-16-3"></span>Figure 3: Generic functions in the base, stats and graphics packages for which methods have been written for *glm* or *lm* objects, but which are *not* implemented for *gnm* objects.

In addition to the accessor functions shown in Figure [2,](#page-16-2) the gnm package provides a new generic function called termPredictors that has methods for objects of class *gnm*, *glm* and *lm*. This function returns the additive contribution of each term to the predictor. See Section [2.5](#page-4-1) for an example of its use.

Most of the functions listed in Figure [2](#page-16-2) can be used as they would be for *glm* or *lm* objects, however care must be taken with *vcov.gnm*, as the variance-covariance matrix will depend on the parameterization of the model. In particular, standard errors calculated using the variance-covariance matrix will only be valid for parameters or contrasts that are estimable!

Similarly, profile.gnm and confint.gnm are only applicable to estimable parameters. The deviance function of a generalized nonlinear model can sometimes be far from quadratic and *profile.gnm* attempts to detect asymmetry or asymptotic behaviour in order to return a sufficient profile for a given parameter. As an example, consider the following model, described later in Section [7.3:](#page-36-0)

```
unidiff \langle- gnm(Freq \sim educ*orig + educ*dest + Mult(Exp(educ), orig:dest),
                constrain = "[.]educ1", family = poisson, data = yaish,
                subset = (dest != 7))prof \langle- profile(unidiff, which = 61:65, trace = TRUE)
```
If the deviance is quadratic in a given parameter, the profile trace will be linear. We can plot the profile traces as follows:

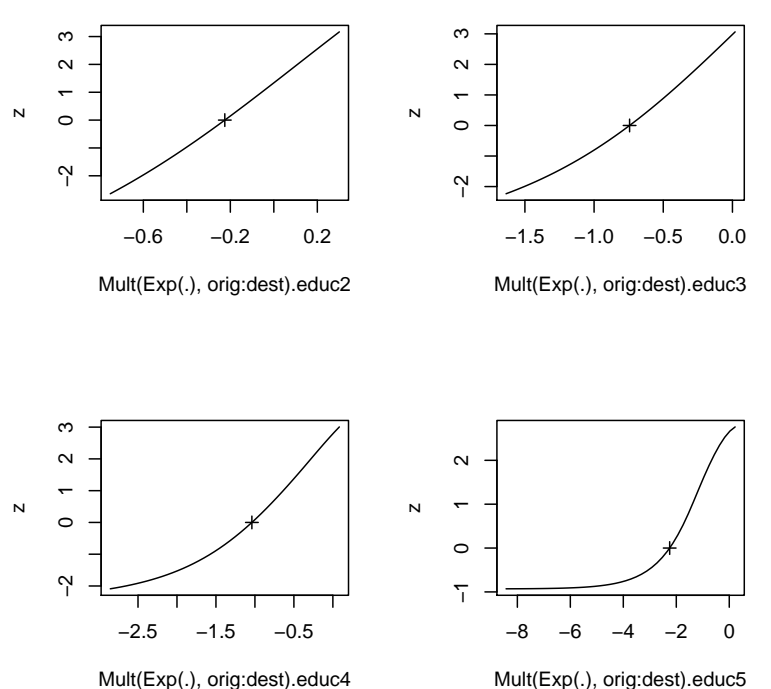

#### **Profile traces for the multipliers of the orig:dest association**

Figure 4: Profile traces for the multipliers of the orig:dest association

From these plots we can see that the deviance is approximately quadratic in Mult(Exp(.), orig:dest).educ2, asymmetric in Mult(Exp(.), orig:dest).educ3 and Mult(Exp(.), orig:dest).educ4 and asymptotic in  $Mult(Exp(.), orig:dest).$  educ5. When the deviance is approximately quadratic in a given parameter, profile.gnm uses the same stepsize for profiling above and below the original estimate:

```
> diff(prof[[2]]$par.vals[, "Mult(Exp(.), orig:dest).educ2"])
```
[1] 0.1053072 0.1053072 0.1053072 0.1053072 0.1053072 0.1053072 0.1053072 [8] 0.1053072 0.1053072 0.1053072

When the deviance is asymmetric, *profile.gnm* uses different step sizes to accommodate the skew:

```
> diff(prof[[4]]$par.vals[, "Mult(Exp(.), orig:dest).educ4"])
```

```
[1] 0.2018393 0.2018393 0.2018393 0.2018393 0.2018393 0.2018393 0.2018393
```
[8] 0.2018393 0.2018393 0.2243673 0.2243673 0.2243673 0.2243673 0.2243673

Finally, the presence of an asymptote is recorded in the "asymptote" attribute of the returned profile:

> attr(prof[[5]], "asymptote")

```
[1] TRUE FALSE
```
This information is used by *confint.gnm* to return infinite limits for confidence intervals, as appropriate:

```
> confint(prof, level = 0.95)
```
2.5 % 97.5 % Mult(Exp(.), orig:dest).educ1 NA NA Mult(Exp(.), orig:dest).educ2 -0.5978901 0.1022447 Mult(Exp(.), orig:dest).educ3 -1.4836854 -0.2362378 Mult(Exp(.), orig:dest).educ4 -2.5792398 -0.2953420 Mult(Exp(.), orig:dest).educ5 -Inf -0.7006889

#### <span id="page-18-0"></span>5.2 ofInterest and pickCoef

It is quite common for a statistical model to have a large number of parameters, but for only a subset of these parameters be of interest when it comes to interpreting the model.

The *ofInterest* argument to *gnm* allows the user to specify a subset of the parameters which are of interest, so that *gnm* methods will focus on these parameters. In particular, printed model summaries will only show the parameters of interest, whilst methods for which a subset of parameters may be selected will by default select the parameters of interest, or where this may not be appropriate, provide a *Tk* dialog for selection from the parameters of interest. Parameters may be specified to the ofInterest argument by a regular expression to match against parameter names, by a numeric vector of indices, by a character vector of names, or, if ofInterest = "[?]" they can be selected through a *Tk* dialog.

The information regarding the parameters of interest is held in the ofInterest component of *gnm* objects, which is a named vector of numeric indices, or *NULL* if all parameters are of interest. This component may be accessed or replaced using ofInterest or ofInterest<- respectively.

The *pickCoef* function provides a simple way to obtain the indices of coefficients from any model object. It takes the model object as its first argument and has an optional regexp argument. If a regular expression is passed to regexp, the coefficients are selected by matching this regular expression against the coefficient names. Otherwise, coefficients may be selected via a *Tk* dialog.

So, returning to the example from the last section, if we had set ofInterest to index the education multipliers as follows

ofInterest(unidiff) <- pickCoef(unidiff, "[.]educ")

then it would not have been necessary to specify the which argument of profile as these parameters would have been selected by default.

#### <span id="page-18-1"></span>5.3 checkEstimable

The checkEstimable function can be used to check the estimability of a linear combination of parameters. For non-linear combinations the same function can be used to check estimability based on the (local) vector of partial derivatives. The checkEstimable function provides a numerical version of the sort of algebraic test described in [Catchpole and Morgan](#page-59-9) [\(1997\)](#page-59-9).

Consider the following model, which is described later in Section [7.3:](#page-36-0)

```
> doubleUnidiff <- gnm(Freq \sim election:vote + election:class:religion
+ + Mult(Exp(election), religion:vote) +
+ Mult(Exp(election), class:vote), family = poisson,
+ data = cautres)
Initialising
Running start-up iterations..
Running main iterations...........
Done
```
The effects of the first constituent multiplier in the first multiplicative interaction are identified when the parameter for one of the levels — say for the first level — is constrained to zero. The parameters to be estimated are then the differences between each other level and the first. These differences can be represented by a contrast matrix as follows:

```
> coefs <- names(coef(doubleUnidiff))
> contrCoefs <- coefs[grep(", religion:vote", coefs)]
> nContr <- length(contrCoefs)
> contrMatrix <- matrix(0, length(coefs), nContr,
                 dimnames = list(coeffs, contrCoefs))> contr <- contr.sum(contrCoefs)
> # switch round to contrast with first level
> contr <- rbind(contr[nContr, ], contr[-nContr, ])
> contrMatrix[contrCoefs, 2:nContr] <- contr
> contrMatrix[contrCoefs, 2:nContr]
                          Mult(Exp(.), religion:vote).election2
Mult(Exp(.), religion:vote).election1 -1
Mult(Exp(.), religion:vote).election2 1
Mult(Exp(.), religion:vote).election3 0
Mult(Exp(.), religion:vote).election4 0
                          Mult(Exp(.), religion:vote).election3
Mult(Exp(.), religion:vote).election1 -1
Mult(Exp(.), religion:vote).election2 0
Mult(Exp(.), religion:vote).election3 1
Mult(Exp(.), religion:vote).election4 0
                          Mult(Exp(.), religion:vote).election4
Mult(Exp(.), religion:vote).election1 -1
Mult(Exp(.), religion:vote).election2 0
Mult(Exp(.), religion:vote).election3 0
Mult(Exp(.), religion:vote).election4 1
```
Then their estimability can be checked using checkEstimable

> checkEstimable(doubleUnidiff, contrMatrix)

```
Mult(Exp(.), religion:vote).election1 Mult(Exp(.), religion:vote).election2
                         NA TRUE
Mult(Exp(.), religion:vote).election3 Mult(Exp(.), religion:vote).election4
                        TRUE TRUE
```
which confirms that the effects for the other three levels are estimable when the parameter for the first level is set to zero.

However, applying the equivalent constraint to the second constituent multiplier in the interaction is not sufficient to make the parameters in that multiplier estimable:

```
> coefs <- names(coef(doubleUnidiff))
> contrCoefs <- coefs[grep("[.]religion", coefs)]
> nContr <- length(contrCoefs)
> contrMatrix <- matrix(0, length(coefs), length(contrCoefs),
                       dimnames = list(coeffs, contrCoefs))> contr <- contr.sum(contrCoefs)
> contrMatrix[contrCoefs, 2:nContr] <- rbind(contr[nContr, ], contr[-nContr, ])
> checkEstimable(doubleUnidiff, contrMatrix)
Mult(Exp(election), .).religion1:vote1 Mult(Exp(election), .).religion2:vote1
                                  NA FALSE
Mult(Exp(election), .).religion3:vote1 Mult(Exp(election), .).religion4:vote1
```

```
FALSE FALSE
Mult(Exp(election), .).religion1:vote2 Mult(Exp(election), .).religion2:vote2
                      FALSE FALSE
Mult(Exp(election), .).religion3:vote2 Mult(Exp(election), .).religion4:vote2
                      FALSE FALSE
```
### <span id="page-20-0"></span>5.4 getContrasts, se

To investigate simple "sum to zero" contrasts such as those above, it is easiest to use the getContrasts function, which checks the estimability of possibly scaled contrasts and returns the parameter estimates with their standard errors. Returning to the example of the first constituent multiplier in the first multiplicative interaction term, the differences between each election and the first can be obtained as follows:

```
> myContrasts <- getContrasts(doubleUnidiff,
                             pickCoef(doubleUnidiff, ", religion:vote"))
> myContrasts
                                       estimate SE quasiSE
Mult(Exp(.), religion:vote).election1 0.0000000 0.0000000 0.09803075
Mult(Exp(.), religion:vote).election2 -0.0878181 0.1136832 0.05702819
Mult(Exp(.), religion:vote).election3 -0.2615200 0.1184134 0.06812239
Mult(Exp(.), religion:vote).election4 -0.3283459 0.1221302 0.07168290
                                        quasiVar
Mult(Exp(.), religion:vote).election1 0.009610029
Mult(Exp(.), religion:vote).election2 0.003252214
Mult(Exp(.), religion: vote).election3 0.004640660
Mult(Exp(.), religion:vote).election4 0.005138439
```
Visualization of estimated contrasts using 'quasi standard errors' [\(Firth, 2003;](#page-59-10) [Firth and de Menezes, 2004\)](#page-59-11) is achieved by plotting the resulting object:

```
> plot(myContrasts,
+ main = "Relative strength of religion-vote association, log scale",
+ xlab = "Election", levelNames = 1:4)
```
By default, getContrasts uses the first parameter of the specified set as the reference level; alternatives may be set via the ref argument.

In the above example, the simple contrasts are estimable without scaling. In certain other applications, for example row-column association models (see Section [7.1\)](#page-24-1), the contrasts are identified only after fixing their scale. A more general family of *scaled* contrasts for a set of parameters  $\gamma_r$ ,  $r = 1, \dots, R$  is given by

$$
\gamma_r^* = \frac{\gamma_r - \overline{\gamma}_w}{\sqrt{\sum_r v_r(\gamma_r - \overline{\gamma}_u)^2}}
$$

where  $\overline{\gamma}_w = \sum w_r \gamma_r$  is the reference level against which the contrasts are taken,  $\overline{\gamma}_u = \sum u_r \gamma_r$  is a possibly different weighted mean of the parameters to be used as reference level for a set of "scaling contrasts weighted mean of the parameters to be used as reference level for a set of "scaling contrasts", and *v<sup>r</sup>* is a further set of weights. Thus, for example, the choice

$$
w_r = \begin{cases} 1 & (r = 1) \\ 0 & (\text{otherwise}) \end{cases}, \qquad u_r = v_r = 1/R
$$

specifies contrasts with the first level, with the coefficients scaled to have variance 1. This general type of scaling can be obtained by specifying the form of  $\overline{\gamma}_u$  and  $v_r$  via the scaleRef and scaleWeights arguments of getContrasts getContrasts.

As an example, consider the following model, described in Section [7.1:](#page-24-1)

```
> mentalHealth$MHS <- C(mentalHealth$MHS, treatment)
> mentalHealth$SES <- C(mentalHealth$SES, treatment)
> RC1model \leq gnm(count \sim SES + MHS + Mult(SES, MHS),
+ family = poisson, data = mentalHealth)
```
**Relative strength of religion−vote association, log scale**

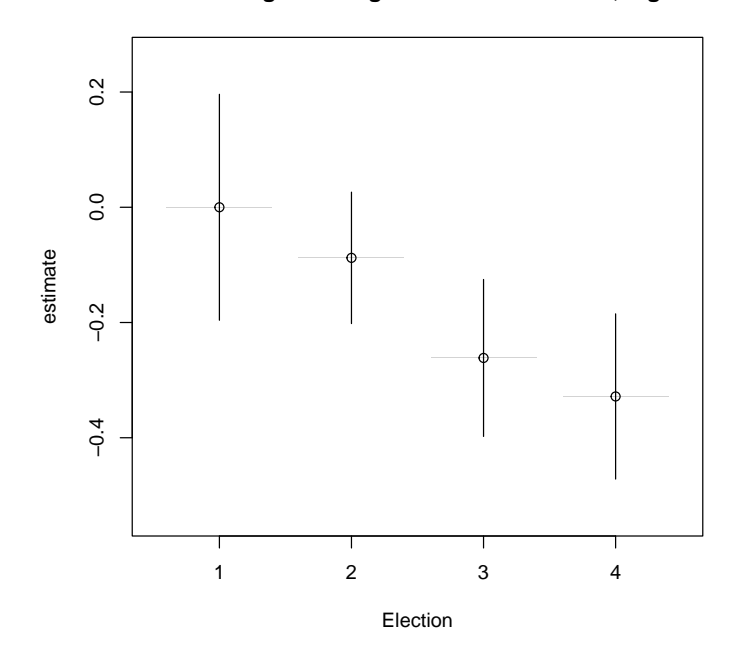

Figure 5: Relative strength of religion-vote association, log scale

```
Initialising
Running start-up iterations..
Running main iterations.......
Done
```
The effects of the constituent multipliers of the multiplicative interaction are identified when both their scale and location are constrained. A simple way to achieve this is to set the first parameter to zero and the last parameter to one:

```
> RC1model2 <- gnm(count \sim SES + MHS + Mult(1, SES, MHS),
+ constrain = "[.]SES[AF]", constrainTo = c(0, 1),
+ ofInterest = "[.]SES",
+ family = poisson, data = mentalHealth)
Initialising
Running start-up iterations..
Running main iterations...........
Done
> summary(RC1model2)
Call:
gnm(formula = count ~ SES + MHS + Mult(1, SES, MHS), ofInterest = "[.]SES",constrain = "[.]SES[AF]", constrainTo = c(0, 1), family = poisson,
   data = mentalHealth)Deviance Residuals:
    Min 1Q Median 3Q Max
-0.87231 -0.30983 0.01026 0.29898 0.87866
```
Coefficients of interest: Estimate Std. Error z value Pr(>|z|) Mult(1, ., MHS).SESA 0.000000 NA NA NA Mult(1, ., MHS).SESB -0.003107 0.181567 -0.017 0.986 Mult(1, ., MHS).SESC 0.252939 0.158922 1.592 0.111 Mult(1, ., MHS).SESD 0.388785 0.144164 2.697 0.007 Mult(1, ., MHS).SESE 0.724329 0.172325 4.203 2.63e-05 Mult(1, ., MHS).SESF 1.000000 NA NA NA

(Dispersion parameter for poisson family taken to be 1)

Std. Error is NA where coefficient has been constrained or is unidentified

Residual deviance: 3.5706 on 8 degrees of freedom AIC: 179.74

Number of iterations: 12

Note that a constant multiplier must be incorporated into the interaction term, i.e., the multiplicative term  $Mult(SES,$  $MHS$ ) becomes  $Mult(1, SES, MHS)$ , in order to maintain equivalence with the original model specification. The constraints specified for RC1model2 result in the estimation of scaled contrasts with level A of SES, in which the scaling fixes the magnitude of the contrast between level  $F$  and level  $A$  to be equal to 1. The equivalent use of getContrasts, together with the *unconstrained* fit (RC1model), in this case is as follows:

```
> getContrasts(RC1model, pickCoef(RC1model, "[.]SES"), ref = "first",
+ scaleRef = "first", scaleWeights = c(rep(0, 5), 1))
```
Estimate Std. Error Mult(., MHS).SESA 0.000000000 0.0000000 Mult(., MHS).SESB -0.003107289 0.1815672 Mult(., MHS).SESC 0.252939253 0.1589218 Mult(., MHS).SESD 0.388785114 0.1441637 Mult(., MHS).SESE 0.724328752 0.1723247 Mult(., MHS).SESF 1.000000000 0.0000000

Quasi-variances and standard errors are not returned here as they can not (currently) be computed for scaled contrasts. When the scaling uses the same reference level as the contrasts, equal scale weights produce "spherical" contrasts, whilst unequal weights produce "elliptical" contrasts. Further examples are given in Sections [7.1](#page-24-1) and [7.4.](#page-38-0)

For more general linear combinations of parameters than contrasts, the lower-level se function (which is called internally by  $getContrasts$  and by the summary method) can be used directly. See  $help(se)$  for details.

#### <span id="page-22-0"></span>5.5 residSVD

Sometimes it is useful to operate on the residuals of a model in order to create informative summaries of residual variation, or to obtain good starting values for additional parameters in a more elaborate model. The relevant arithmetical operations are weighted means of the so-called *working residuals*.

The residSVD function facilitates one particular residual analysis that is often useful when considering multiplicative interaction between factors as a model elaboration: in effect, residSVD provides a direct estimate of the parameters of such an interaction, by performing an appropriately weighted singular value decomposition on the working residuals.

As an illustration, consider the barley data from [Wedderburn](#page-59-0) [\(1974\)](#page-59-0). These data have the following two-way structure:

 $>xtabs(y \sim site + variety, barley)$ 

```
variety
site 1 2 3 4 5 6 7 8 9 X
  A 0.0005 0.0000 0.0000 0.0010 0.0025 0.0005 0.0050 0.0130 0.0150 0.0150
  B 0.0000 0.0005 0.0005 0.0030 0.0075 0.0030 0.0300 0.0750 0.0100 0.1270
  C 0.0125 0.0125 0.0250 0.1660 0.0250 0.0250 0.0000 0.2000 0.3750 0.2625
  D 0.0250 0.0050 0.0001 0.0300 0.0250 0.0001 0.2500 0.5500 0.0500 0.4000
  E 0.0550 0.0100 0.0600 0.0110 0.0250 0.0800 0.1650 0.2950 0.2000 0.4350
  F 0.0100 0.0500 0.0500 0.0500 0.0500 0.0500 0.1000 0.0500 0.5000 0.7500
  G 0.0500 0.0010 0.0500 0.0500 0.5000 0.1000 0.5000 0.2500 0.5000 0.7500
  H 0.0500 0.1000 0.0500 0.0500 0.2500 0.7500 0.5000 0.7500 0.7500 0.7500
  I 0.1750 0.2500 0.4250 0.5000 0.3750 0.9500 0.6250 0.9500 0.9500 0.9500
```
In Section [7.5](#page-40-0) a biplot model is proposed for these data, which comprises a two-component interaction between the cross-classifying factors. In order to fit this model, we can proceed by fitting a smaller model, then use residSVD to obtain starting values for the parameters in the bilinear term:

```
> emptyModel <- gnm(y \sim -1, family = wedderburn, data = barley)
> biplotStart <- residSVD(emptyModel, barley$site, barley$variety, d = 2)
> biplotModel \leq gnm(y \sim -1 + instances(Mult(site, variety), 2),
+ family = wedderburn, data = barley, start = biplotStart)
Running main iterations.........................................................
................................................................................
..
```
Done

In this instance, the use of purposive (as opposed to the default, random) starting values had little effect: the fairly large number of iterations needed in this example is caused by a rather flat (quasi-)likelihood surface near the maximum, not by poor starting values. In other situations, the use of residSVD may speed the calculations dramatically (see for example Section [7.4\)](#page-38-0), or it may be crucial to success in locating the MLE (for example see help(House2001), where the number of multiplicative parameters is in the hundreds).

The residSVD result in this instance provides a crude approximation to the MLE of the enlarged model, as can be seen in Figure [6:](#page-24-3)

### <span id="page-23-0"></span>6 gnm or (g)nls?

The nls function in the stats package may be used to fit a nonlinear model via least-squares estimation. Statistically speaking, gnm is to nls as glm is to  $lm$ , in that a nonlinear least-squares model is equivalent to a generalized nonlinear model with  $familiar = gaussian$ . A nls model assumes that the responses are distributed either with constant variance or with fixed relative variances (specified via the weights argument). The gnls function in the nlme package extends  $nls$  to allow correlated responses. On the other hand, gnm allows for responses distributed with variances that are a specified (via the family argument) function of the mean; as with nls, no correlation is allowed.

The gnm function also differs from  $nls/gnls$  in terms of the interface. Models are specified to nls and gnls in terms of a mathematical formula or a *selfStart* function based on such a formula, which is convenient for models that have a small number of parameters. For models that have a large number of parameters, or can not easily be represented by a mathematical formula, the symbolic model specification used by gnm may be more convenient. This would usually be the case for models involving factors, which would need to be represented by dummy variables in a nls formula.

When working with artificial data, gnm has the minor advantage that it does not fail when a model is an exact fit to the data (see  $help(nls)$ ). Therefore it is not necessary with gnm to add noise to artificial data, which can be useful when testing methods.

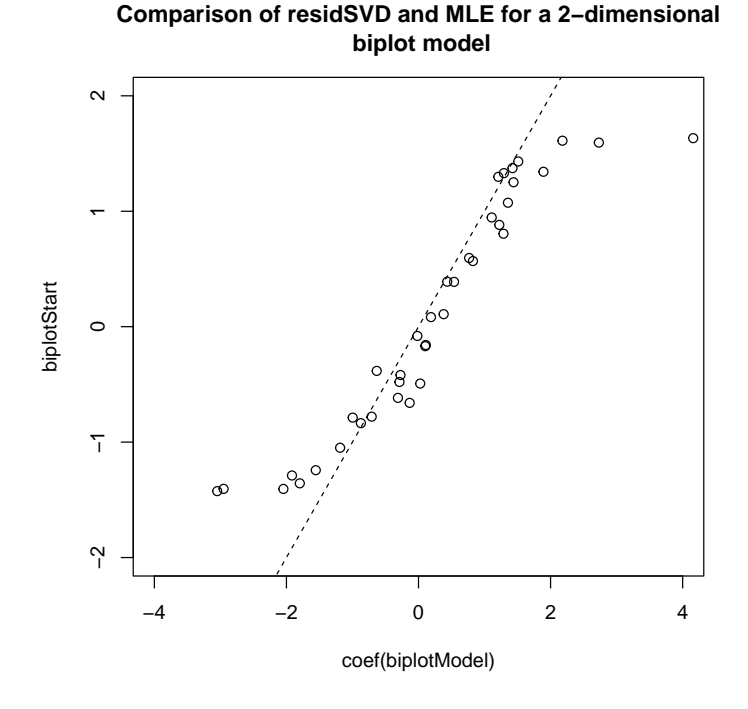

<span id="page-24-3"></span>Figure 6: Comparison of residSVD and the MLE for a 2-dimensional biplot model

### <span id="page-24-0"></span>7 Examples

#### <span id="page-24-1"></span>7.1 Row-column association models

There are several models that have been proposed for modelling the relationship between the cell means of a contingency table and the cross-classifying factors. The following examples consider the row-column association models proposed by [Goodman](#page-59-4) [\(1979\)](#page-59-4). The examples shown use data from two-way contingency tables, but the gnm package can also be used to fit the equivalent models for higher order tables.

#### <span id="page-24-2"></span>7.1.1 RC(1) model

The RC(1) model is a row and column association model with the interaction between row and column factors represented by one component of the multiplicative interaction. If the rows are indexed by *r* and the columns by *c*, then the log-multiplicative form of the RC(1) model for the cell means  $\mu_{rc}$  is given by

$$
\log \mu_{rc} = \alpha_r + \beta_c + \gamma_r \delta_c.
$$

We shall fit this model to the mentalHealth data set from [Agresti](#page-59-1) [\(2002,](#page-59-1) page 381), which is a two-way contingency table classified by the child's mental impairment (MHS) and the parents' socioeconomic status (SES). Although both of these factors are ordered, we do not wish to use polynomial contrasts in the model, so we begin by setting the contrasts attribute of these factors to treatment:

```
> set.seed(1)
> mentalHealth$MHS <- C(mentalHealth$MHS, treatment)
> mentalHealth$SES <- C(mentalHealth$SES, treatment)
```
The *gnm* model is then specified as follows, using the poisson family with a log link function:

```
> RC1model <- gnm(count \sim SES + MHS + Mult(SES, MHS), family = poisson,
+ data = mentalHealth)
```

```
Initialising
Running start-up iterations..
Running main iterations........
Done
> RC1model
Call:
gnm(formula = count ~ SES + MHS + Mult(SES, MHS), family = poisson,data = mentalHealth)Coefficients:
        (Intercept) SESB SESC
           3.83543 -0.06739 0.10800
             SESD SESE SESE SESF
           0.40196 0.01966 -0.20842
           MHSmild MHSmoderate MHSimpaired
           0.71188 0.20370 0.24956
    Mult(., MHS).SESA Mult(., MHS).SESB Mult(., MHS).SESC
           0.95853 0.96636 0.32099
    Mult(., MHS).SESD Mult(., MHS).SESE Mult(., MHS).SESF
          -0.02141 -0.86716 -1.56200Mult(SES, .).MHSwell Mult(SES, .).MHSmild Mult(SES, .).MHSmoderate
           0.32802 0.03048 -0.02322
Mult(SES, .).MHSimpaired
          -0.27035
Deviance: 3.570562
Pearson chi-squared: 3.568088
```
Residual df: 8 The row scores (parameters 10 to 15) and the column scores (parameters 16 to 19) of the multiplicative interaction

can be normalized as in Agresti's eqn (9.15):

```
> rowProbs <- with(mentalHealth, tapply(count, SES, sum) / sum(count))
> colProbs <- with(mentalHealth, tapply(count, MHS, sum) / sum(count))
> rowScores <- coef(RC1model)[10:15]
> colScores <- coef(RC1model)[16:19]
> rowScores <- rowScores - sum(rowScores * rowProbs)
> colScores <- colScores - sum(colScores * colProbs)
> beta1 <- sqrt(sum(rowScores^2 * rowProbs))
> beta2 <- sqrt(sum(colScores^2 * colProbs))
> assoc \le list(beta = betal * beta2.
+ mu = rowScores / beta1,
+ nu = colScores / beta2)
> assoc
$beta
[1] 0.1664874
$mu
Mult(., MHS).SESA Mult(., MHS).SESB Mult(., MHS).SESC Mult(., MHS).SESD
      1.11233085 1.12143706 0.37107608 -0.02702931
Mult(., MHS).SESE Mult(., MHS).SESF
     -1.01036141 -1.81823304
```
\$nu

Mult(SES, .).MHSwell Mult(SES, .).MHSmild Mult(SES, .).MHSmoderate 1.6775144 **0.1403989** -0.1369926 Mult(SES, .).MHSimpaired -1.4136909

Alternatively, the elliptical contrasts mu and nu can be obtained using getContrasts, with the advantage that the standard errors for the contrasts will also be computed:

```
> mu <- getContrasts(RC1model, pickCoef(RC1model, "[.]SES"),
+ ref = rowProbs, scaleWeights = rowProbs)
> nu <- getContrasts(RC1model, pickCoef(RC1model, "[.]MHS"),
+ ref = colProbs, scaleWeights = colProbs)
> mu
                   Estimate Std. Error
Mult(., MHS).SESA 1.11136052 0.2992108
Mult(., MHS).SESB 1.12045878 0.3142156
Mult(., MHS).SESC 0.37075238 0.3191514
Mult(., MHS).SESD -0.02700573 0.2732755
Mult(., MHS).SESE -1.00948003 0.3146991
Mult(., MHS).SESF -1.81664693 0.2809530
> nu
                         Estimate Std. Error
Mult(SES, .).MHSwell 1.6737834 0.1904282
Mult(SES, .).MHSmild 0.1400866 0.2001792
Mult(SES, .).MHSmoderate -0.1366879 0.2794787
Mult(SES, .).MHSimpaired -1.4105466 0.1741818
```
Since the value of beta is dependent upon the particular scaling used for the contrasts, it is typically not of interest to conduct inference on this parameter directly. The standard error for beta could be obtained, if desired, via the delta method.

#### <span id="page-26-0"></span>7.1.2 RC(2) model

The RC(1) model can be extended to an RC(*m*) model with *m* components of the multiplicative interaction. For example, the RC(2) model is given by

$$
\log \mu_{rc} = \alpha_r + \beta_c + \gamma_r \delta_c + \theta_r \phi_c.
$$

Extra instances of the multiplicative interaction can be specified by the multiplicity argument of Mult, so the  $RC(2)$  model can be fitted to the mental Health data as follows

```
> RC2model < -gnm(count \sim SES + MHS + instances(Mult(SES, MHS), 2),
+ family = poisson, data = mentalHealth)
```

```
Initialising
Running start-up iterations..
Running main iterations...............
Done
> RC2model
C<sub>a</sub>11.
gnm(formula = count ~ SES + MHS + instances(Mult(SES, MHS), 2),family = poisson, data = mentalHealth)Coefficients:
```

```
(Intercept) SESB
                3.8603353 -0.0556106
                    SESC SESD SESD
                0.1097869 0.3284008
                    SESE SESF
                -0.0381411 -0.1524531MHSmild MHSmoderate
                0.7102765 0.1892520
               MHSimpaired Mult(., MHS, inst = 1). SESA
                0.2488493 -0.0175314
    Mult(., MHS, inst = 1).SESB Mult(., MHS, inst = 1).SESC-0.2146166 -0.2679378
    Mult(., MHS, inst = 1). SESD Mult(., MHS, inst = 1). SESE
                0.8399440 0.3076632
    Mult(., MHS, inst = 1).SESF Mult(SES, ., inst = 1).MHSwell
                -1.9282818 0.6285745
  Mult(SES, ., inst = 1).MHSmild Mult(SES, ., inst = 1).MHSmoderate
                0.0791084 -0.0465426
Mult(SES, ., inst = 1). MHSimpaired Mult(., MHS, inst = 2). SESA
                -0.4539996 -0.3575749Mult(., MHS, inst = 2).SESB Mult(., MHS, inst = 2).SESC-0.4908029 -0.2886945Mult(., MHS, inst = 2).SESD Mult(., MHS, inst = 2).SESE0.5515182 0.5001104
    Mult(., MHS, inst = 2).SESF Mult(SES, ., inst = 2).MHSwell
                -0.6576153 -0.8149901Mult(SES, ., inst = 2).MHSmild Mult(SES, ., inst = 2).MHSmoderate
                -0.0092990 0.0006713
Mult(SES, ., inst = 2).MHSimpaired
                0.8711873
Deviance: 0.5225353
Pearson chi-squared: 0.523331
Residual df: 3
```
#### <span id="page-27-0"></span>7.1.3 Homogeneous effects

If the row and column factors have the same levels, or perhaps some levels in common, then the row-column interaction could be modelled by a multiplicative interaction with homogeneous effects, that is

$$
\log \mu_{rc} = \alpha_r + \beta_c + \gamma_r \gamma_c.
$$

For example, the occupationalStatus data set from [Goodman](#page-59-4) [\(1979\)](#page-59-4) is a contingency table classified by the occupational status of fathers (origin) and their sons (destination). [Goodman](#page-59-4) [\(1979\)](#page-59-4) fits a row-column association model with homogeneous effects to these data after deleting the cells on the main diagonal. Equivalently we can account for the diagonal effects by a separate Diag term:

```
> RChomog \lt- gnm(Freq \lt origin + destination + Diag(origin, destination) +
+ MultHomog(origin, destination), family = poisson,
+ data = occupationalStatus)
Initialising
Running start-up iterations..
Running main iterations........
Done
```
> RChomog

```
Call:
gnm(formula = Freq ~ ~ origin + destination + Diag(origin, destination) +MultHomog(origin, destination), family = poisson, data = occupationalStatus)
```

```
Coefficients:
            (Intercept) origin2
               0.22086 0.51159
               origin3 origin4
               1.59819 1.89849
               origin5 origin6
               0.67860 2.72414
               origin7 origin8
               1.38428 1.11467
            destination2 destination3
               0.93060 1.94260
            destination4 destination5
               2.18692 1.57802
            destination6 destination7
               3.02762 2.13587
            destination8 Diag(origin, destination)1
               1.69005 1.52667
   Diag(origin, destination)2 Diag(origin, destination)3
               0.45600 -0.01598
   Diag(origin, destination)4 Diag(origin, destination)5
               0.38918 0.73852
   Diag(origin, destination)6 Diag(origin, destination)7
               0.13474 0.45764
   Diag(origin, destination)8 MultHomog(origin, destination)1
               \theta. 38847 -1.47122MultHomog(origin, destination)2 MultHomog(origin, destination)3
              -1.25293 -0.65476MultHomog(origin, destination)4 MultHomog(origin, destination)5
              -0.07088 -0.05371MultHomog(origin, destination)6 MultHomog(origin, destination)7
               0.45804 0.87418
MultHomog(origin, destination)8
               1.11776
Deviance: 32.56098
Pearson chi-squared: 31.20716
Residual df: 34
```
To determine whether it would be better to allow for heterogeneous effects on the association of the fathers' occupational status and the sons' occupational status, we can compare this model to the RC(1) model for these data:

```
> RCheterog \lt- gnm(Freq \lt origin + destination + Diag(origin, destination) +
+ Mult(origin, destination), family = poisson,
+ data = occupationalStatus)
Initialising
Running start-up iterations..
Running main iterations.........
Done
> anova(RChomog, RCheterog)
```

```
Model 1: Freq \sim origin + destination + Diag(origin, destination) + MultHomog(origin,
   destination)
Model 2: Freq \sim origin + destination + Diag(origin, destination) + Mult(origin,
   destination)
 Resid. Df Resid. Dev Df Deviance
1 34 32.561
2 28 29.149 6 3.4118
```
In this case there is little gain in allowing heterogeneous effects.

#### <span id="page-29-0"></span>7.2 Diagonal reference models

Analysis of Deviance Table

Diagonal reference models, proposed by [Sobel](#page-59-6) [\(1981,](#page-59-6) [1985\)](#page-59-7), are designed for contingency tables classified by factors with the same levels. The cell means are modelled as a function of the diagonal effects, i.e., the mean responses of the 'diagonal' cells in which the levels of the row and column factors are the same.

#### Dref example 1: Political consequences of social mobility

To illustrate the use of diagonal reference models we shall use the voting data from Cliff[ord and Heath](#page-59-12) [\(1993\)](#page-59-12). The data come from the 1987 British general election and are the percentage voting Labour in groups crossclassified by the class of the head of household (destination) and the class of their father (origin). In order to weight these percentages by the group size, we first back-transform them to the counts of those voting Labour and those not voting Labour:

```
> set.seed(1)
> count <- with(voting, percentage/100 * total)
> yvar <- cbind(count, voting$total - count)
```
The grouped percentages may be modelled by a basic diagonal reference model, that is, a weighted sum of the diagonal effects for the corresponding origin and destination classes. This model may be expressed as

$$
\mu_{od} = \frac{e^{\delta_1}}{e^{\delta_1} + e^{\delta_2}} \gamma_o + \frac{e^{\delta_2}}{e^{\delta_1} + e^{\delta_2}} \gamma_d.
$$

See Section [3.3](#page-6-1) for more detail on the parameterization.

The basic diagonal reference model may be fitted using gnm as follows

```
> classMobility <- gnm(yvar ~ Dref(origin, destination),
                     family = binomial, data = voting)Initialising
Running main iterations........
Done
> classMobility
Ca11:gnm(formula = yvar ~ Derf(origin, destination), family = binomial,data = voting)Coefficients:
                 (Intercept) Dref(origin, destination)delta1
                    -1.34325 -0.30736Dref(origin, destination)delta2 Dref(., .).origin|destination1
                   -0.05501 -0.83454Dref(., .).origin|destination2 Dref(., .).origin|destination3
                    0.21066 -0.61159
```
Dref(., .).origin|destination4 Dref(., .).origin|destination5 0.76500 1.38370

```
Deviance: 21.22093
Pearson chi-squared: 18.95311
Residual df: 19
```
and the origin and destination weights can be evaluated as below

```
> DrefWeights(classMobility)
$origin
   weight se
0.43724694 0.03996404
```

```
$destination
   weight se
0.56275306 0.03996404
```
These results are slightly different from those reported by Cliff[ord and Heath](#page-59-12) [\(1993\)](#page-59-12). The reason for this is unclear: we are confident that the above results are correct for the data as given in Cliff[ord and Heath](#page-59-12) [\(1993\)](#page-59-12), but have not been able to confirm that the data as printed in the journal were exactly as used in Clifford and Heath's analysis.

Cliff[ord and Heath](#page-59-12) [\(1993\)](#page-59-12) suggest that movements in and out of the salariat (class 1) should be treated differently from movements between the lower classes (classes 2 - 5), since the former has a greater effect on social status. Thus they propose the following model

$$
\mu_{od} = \begin{cases}\n\frac{e^{\delta_1}}{e^{\delta_1} + e^{\delta_2}} \gamma_o + \frac{e^{\delta_2}}{e^{\delta_1} + e^{\delta_2}} \gamma_d & \text{if } o = 1 \\
\frac{e^{\delta_3}}{e^{\delta_3} + e^{\delta_4}} \gamma_o + \frac{e^{\delta_4}}{e^{\delta_3} + e^{\delta_4}} \gamma_d & \text{if } d = 1 \\
\frac{e^{\delta_5}}{e^{\delta_5} + e^{\delta_6}} \gamma_o + \frac{e^{\delta_6}}{e^{\delta_5} + e^{\delta_6}} \gamma_d & \text{if } o \neq 1 \text{ and } d \neq 1\n\end{cases}
$$

To fit this model we define factors indicating movement in (upward) and out (downward) of the salariat

```
> upward \leq- with(voting, origin != 1 & destination == 1)
> downward \leq- with(voting, origin == 1 & destination != 1)
```
Then the diagonal reference model with separate weights for socially mobile groups can be estimated as follows

```
> socialMobility <- gnm(yvar ~ Dref(origin, destination,
+ \qquad \qquad \qquad \qquad delta = \sim 1 + downward + upward),
+ family = binomial, data = voting)
Initialising
Running main iterations.........
Done
> socialMobility
Call:
gnm(formula = yvar \sim Dref(origin, destination, delta = \sim1 + downward +
    upward), family = binomial, data = voting)
Coefficients:
```
(Intercept)

-1.3393 Dref(origin, destination, delta =  $\sim$  . + downward + upward).delta1(Intercept) 0.1875 Dref(origin, destination, delta =  $\sim$  1 + . + upward).delta1downwardTRUE 0.3442 Dref(origin, destination, delta =  $\sim$  1 + downward + .).delta1upwardTRUE 0.2174 Dref(origin, destination, delta =  $\sim$  . + downward + upward).delta2(Intercept) 0.5743 Dref(origin, destination, delta =  $\sim$  1 + . + upward).delta2downwardTRUE -0.4665 Dref(origin, destination, delta =  $\sim$  1 + downward + .).delta2upwardTRUE 0.2776 Dref(., ., delta =  $\sim$  1 + downward + upward).origin|destination1 -0.7183 Dref(., ., delta =  $\sim$  1 + downward + upward).origin|destination2 0.2266 Dref(., ., delta =  $\sim$  1 + downward + upward).origin|destination3 -0.6555 Dref(., ., delta =  $\sim$  1 + downward + upward).origin|destination4 0.7702 Dref(., ., delta =  $\sim$  1 + downward + upward).origin|destination5 1.3969

Deviance: 18.97407 Pearson chi-squared: 17.07493 Residual df: 17

The weights for those moving into the salariat, those moving out of the salariat and those in any other group, can be evaluated as below

#### > DrefWeights(socialMobility)

#### \$origin

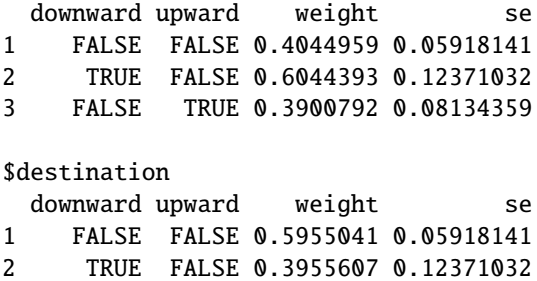

3 FALSE TRUE 0.6099208 0.08134359

Again, the results differ slightly from those reported by Cliff[ord and Heath](#page-59-12) [\(1993\)](#page-59-12), but the essence of the results is the same: the origin weight is much larger for the downwardly mobile group than for the other groups. The weights for the upwardly mobile group are very similar to the base level weights, so the model may be simplified by only fitting separate weights for the downwardly mobile group:

```
> downwardMobility <- gnm(yvar \sim Dref(origin, destination,
+ delta = \sim 1 + downward,
+ family = binomial, data = voting)
Initialising
Running main iterations........
Done
```

```
> downwardMobility
Call:
gnm(formula = yvar \sim Dref(origin, destination, delta = \sim1 + downward),
    family = binomial, data = voting)Coefficients:
                                                        (Intercept)
                                                           -1.32007
Dref(origin, destination, delta = \sim . + downward).delta1(Intercept)
                                                            0.05458
      Dref(origin, destination, delta = \sim 1 +.).delta1downwardTRUE
                                                            0.16498
Dref(origin, destination, delta = \sim . + downward).delta2(Intercept)
                                                            0.46337
      Dref(origin, destination, delta = \sim 1 + .).delta2downwardTRUE
                                                           -0.64576
             Dref(., ., delta = \sim 1 + downward).origin|destination1
                                                           -0.74980
             Dref(., ., delta = \sim 1 + downward).origin|destination2
                                                            0.21354
            Dref(., ., delta = \sim 1 + downward).origin|destination3
                                                           -0.67158
             Dref(., ., delta = \sim 1 + downward).origin|destination4
                                                            0.74699
             Dref(., ., delta = \sim 1 + downward).origin|destination5
                                                            1.37637
Deviance: 18.99389
Pearson chi-squared: 17.09981
Residual df: 18
> DrefWeights(downwardMobility)
$origin
  downward weight se
1 FALSE 0.3992031 0.04750643
2 TRUE 0.5991570 0.11951340
$destination
  downward weight se
1 FALSE 0.6007969 0.04750643
2 TRUE 0.4008430 0.11951340
```
#### Dref example 2: conformity to parental rules

Another application of diagonal reference models is given by [van der Slik](#page-59-13) *et al.* [\(2002\)](#page-59-13). The data from this paper are not publicly available<sup>[3](#page-32-0)</sup>, but we shall show how the models presented in the paper may be estimated using gnm.

The data relate to the value parents place on their children conforming to their rules. There are two response variables: the mother's conformity score (MCFM) and the father's conformity score (FCFF). The data are crossclassified by two factors describing the education level of the mother (MOPLM) and the father (FOPLF), and there are six further covariates (AGEM, MRMM, FRMF, MWORK, MFCM and FFCF).

In their baseline model for the mother's conformity score, [van der Slik](#page-59-13) *et al.* [\(2002\)](#page-59-13) include five of the six covariates (leaving out the father's family conflict score, FCFF) and a diagonal reference term with constant

<span id="page-32-0"></span><sup>3</sup>We thank Frans van der Slik for his kindness in sending us the data.

weights based on the two education factors. This model may be expressed as

$$
\mu_{rci} = \beta_1 x_{1i} + \beta_2 x_{2i} + \beta_3 x_{3i} + \beta_4 x_{4i} + \beta_5 x_{5i} + \frac{e^{\delta_1}}{e^{\delta_1} + e^{\delta_2}} \gamma_r + \frac{e^{\delta_2}}{e^{\delta_1} + e^{\delta_2}} \gamma_c.
$$

The baseline model can be fitted as follows:

```
> set, seed(1)> A <- gnm(MCFM \sim -1 + AGEM + MRMM + FRMF + MWORK + MFCM +
+ Dref(MOPLM, FOPLF), family = gaussian, data = conformity,
+ verbose = FALSE)
> ACall:
gnm(formula = MCFM ~ -1 + AGEM + MRMM + FRMF + MWORK + MFCM +Dref(MOPLM, FOPLF), family = gaussian, data = conformity,
   verbose = FALSE)
Coefficients:
               AGEM MRMM MRMM FRMF
            0.06363 -0.32425 -0.25324
              MWORK MFCM Dref(MOPLM, FOPLF)delta1
            -0.06430 -0.06043 -0.33731Dref(MOPLM, FOPLF)delta2 Dref(., .).MOPLM|FOPLF1 Dref(., .).MOPLM|FOPLF2
            -0.02505 4.95121 4.86329
Dref(., .).MOPLM|FOPLF3 Dref(., .).MOPLM|FOPLF4 Dref(., .).MOPLM|FOPLF5
            4.86458 4.72343 4.43516
Dref(., .).MOPLM|FOPLF6 Dref(., .).MOPLM|FOPLF7
            4.18873 4.43378
```

```
Deviance: 425.3389
Pearson chi-squared: 425.3389
Residual df: 576
```
The coefficients of the covariates are not aliased with the parameters of the diagonal reference term and thus the basic identifiability constraints that have been imposed are sufficient for these parameters to be identified. The diagonal effects do not need to be constrained as they represent contrasts with the off-diagonal cells. Therefore the only unidentified parameters in this model are the weight parameters. This is confirmed in the summary of the model:

```
> summary(A)
```

```
Ca11:gnm(formula = MCFM ~ -1 + AGEM + MRMM + FRMF + MWORK + MFCM +Dref(MOPLM, FOPLF), family = gaussian, data = conformity,
   verbose = FALSE)Deviance Residuals:
   Min 1Q Median 3Q Max
-3.63688 -0.50383 0.01714 0.56753 2.25139
Coefficients:
                   Estimate Std. Error t value Pr(>|t|)
AGEM 0.06363 0.07375 0.863 0.38859
MRMM -0.32425 0.07766 -4.175 3.44e-05
FRMF -0.25324 0.07681 -3.297 0.00104
MWORK -0.06430 0.07431 -0.865 0.38727
```
MFCM -0.06043 0.07123 -0.848 0.39663

Dref(MOPLM, FOPLF)delta1 -0.33731 NA NA NA Dref(MOPLM, FOPLF)delta2 -0.02505 NA NA NA Dref(., .).MOPLM|FOPLF1 4.95121 0.16639 29.757 < 2e-16 Dref(., .).MOPLM|FOPLF2 4.86329 0.10436 46.602 < 2e-16 Dref(., .).MOPLM|FOPLF3 4.86458 0.12855 37.842 < 2e-16 Dref(., .).MOPLM|FOPLF4 4.72343 0.13523 34.929 < 2e-16 Dref(., .).MOPLM|FOPLF5 4.43516 0.19314 22.963 < 2e-16 Dref(., .).MOPLM|FOPLF6 4.18873 0.17142 24.435 < 2e-16 Dref(., .).MOPLM|FOPLF7 4.43378 0.16903 26.231 < 2e-16 --- (Dispersion parameter for gaussian family taken to be 0.7384355) Std. Error is NA where coefficient has been constrained or is unidentified Residual deviance: 425.34 on 576 degrees of freedom AIC: 1507.8 Number of iterations: 15

The weights have been constrained to sum to one as described in Section [3.3,](#page-6-1) so the weights themselves may be estimated as follows:

```
> prop.table(exp(coef(A)[6:7]))
```
Dref(MOPLM, FOPLF)delta1 Dref(MOPLM, FOPLF)delta2 0.4225638 0.5774362

However, in order to estimate corresponding standard errors, the parameters of one of the weights must be constrained. If no such constraints were applied when the model was fitted, DrefWeights will refit the model constraining the parameters of the first weight to zero:

> DrefWeights(A)

```
Refitting with parameters of first Dref weight constrained to zero
$MOPLM
  weight se
0.4225636 0.1439829
$FOPLF
  weight se
0.5774364 0.1439829
```
giving the values reported by [van der Slik](#page-59-13) *et al.* [\(2002\)](#page-59-13). All the other coefficients of model A are the same as those reported by [van der Slik](#page-59-13) *et al.* [\(2002\)](#page-59-13) except the coefficients of the mother's gender role (MRMM) and the father's gender role (FRMF). [van der Slik](#page-59-13) *et al.* [\(2002\)](#page-59-13) reversed the signs of the coefficients of these factors since they were coded in the direction of liberal values, unlike the other covariates. However, simply reversing the signs of these coefficients does not give the same model, since the estimates of the diagonal effects depend on the estimates of these coefficients. For consistent interpretation of the covariate coefficients, it is better to recode the gender role factors as follows:

```
> MRMM2 <- as.numeric(!conformity$MRMM)
> FRMF2 <- as.numeric(!conformity$FRMF)
> A <- gnm(MCFM \sim -1 + AGEM + MRMM2 + FRMF2 + MWORK + MFCM +
+ Dref(MOPLM, FOPLF), family = gaussian, data = conformity,
+ verbose = FALSE)
> AC_{2}11:
gnm(formula = MCFM ~ -1 + AGEM + MRMM2 + FRMF2 + MWORK + MFCM +
```
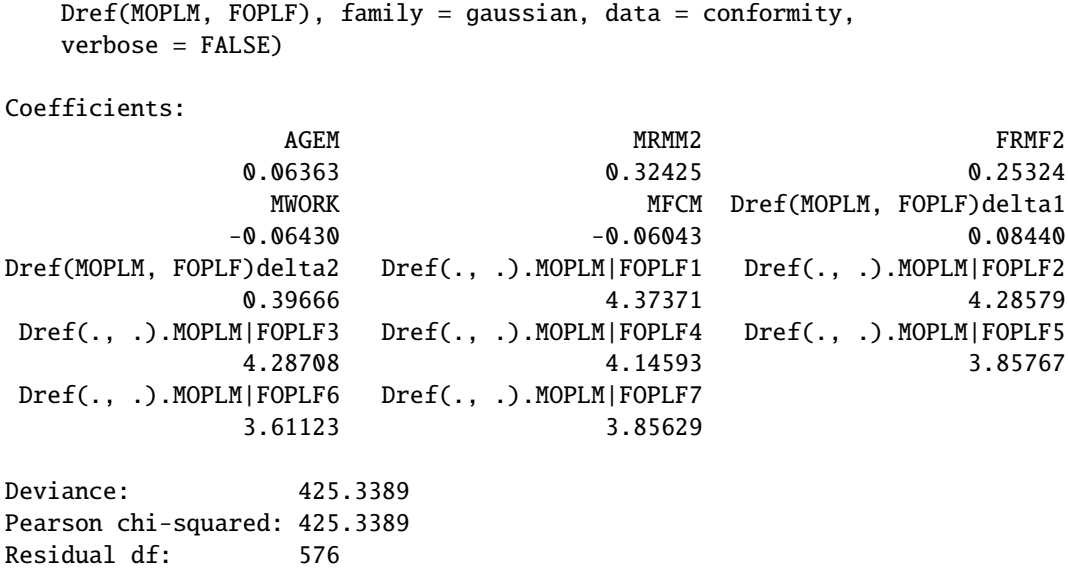

The coefficients of the covariates are now as reported by [van der Slik](#page-59-13) *et al.* [\(2002\)](#page-59-13), but the diagonal effects have been adjusted appropriately.

[van der Slik](#page-59-13) *et al.* [\(2002\)](#page-59-13) compare the baseline model for the mother's conformity score to several other models in which the weights in the diagonal reference term are dependent on one of the covariates. One particular model they consider incorporates an interaction of the weights with the mother's conflict score as follows:

$$
\mu_{rci} = \beta_1 x_{1i} + \beta_2 x_{2i} + \beta_3 x_{3i} + \beta_4 x_{4i} + \beta_5 x_{5i} + \frac{e^{\xi_{01} + \xi_{11} x_{5i}}}{e^{\xi_{01} + \xi_{11} x_{5i}} + e^{\xi_{02} + \xi_{12} x_{5i}}} \gamma_r + \frac{e^{\xi_{02} + \xi_{12} x_{5i}}}{e^{\xi_{01} + \xi_{11} x_{5i}} + e^{\xi_{02} + \xi_{12} x_{5i}}} \gamma_c.
$$

This model can be fitted as below, using the original coding for the gender role factors for ease of comparison to the results reported by [van der Slik](#page-59-13) *et al.* [\(2002\)](#page-59-13),

```
> F <- gnm(MCFM \sim -1 + AGEM + MRMM + FRMF + MWORK + MFCM +
+ Dref(MOPLM, FOPLF, delta = ~ 1 + MFCM), family = gaussian,
+ data = conformity, verbose = FALSE)
> F
Call:
qnm(formula = MCFM ~ -1 + AGEM + MRMM + FRMF + MWORK + MFCM +Dref(MOPLM, FOPLF, delta = ~1 + MFCM), family = gaussian,
    data = conformity, verbose = FALSE)
Coefficients:
                                                  AGEM
                                               0.05818
                                                  MRMM
```

```
-0.32701
                                                       FRMF
                                                   -0.25772
                                                      MWORK
                                                   -0.07847
                                                       MFCM
                                                   -0.01694
Dref(MOPLM, FOPLF, delta = \sim . + MFCM).delta1(Intercept)
                                                    1.03515
          Dref(MOPLM, FOPLF, delta = \sim 1 + .).delta1MFCM
                                                   -1.77756
Dref(MOPLM, FOPLF, delta = \sim . + MFCM).delta2(Intercept)
                                                   -0.03515
```
Dref(MOPLM, FOPLF, delta =  $\sim 1 + .$ ).delta2MFCM 2.77756  $Dref(., ., delta = ~ 1 + MFCM).MOPLM|FOPLF1$ 4.82476 Dref(., ., delta =  $\sim$  1 + MFCM). MOPLM | FOPLF2 4.88066  $Dref(., ., delta = ~ 1 + MFCM).MOPLM|FOPLF3$ 4.83969 Dref(., ., delta =  $\sim$  1 + MFCM).MOPLM|FOPLF4 4.74850 Dref(., ., delta =  $\sim$  1 + MFCM). MOPLM | FOPLF5 4.42020  $Dref(., ., delta = ~ 1 + MFCM).MOPLM|FOPLF6$ 4.17957 Dref(., ., delta =  $\sim$  1 + MFCM). MOPLM | FOPLF7 4.40819 Deviance: 420,0022

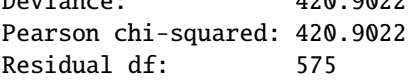

In this case there are two sets of weights, one for when the mother's conflict score is less than average (coded as zero) and one for when the score is greater than average (coded as one). These can be evaluated as follows:

```
> DrefWeights(F)
Refitting with parameters of first Dref weight constrained to zero
$MOPLM
 MFCM weight se
1 1 0.02974675 0.2277711
2 0 0.74465224 0.2006916
<u>SFOPLF</u>
 MFCM weight se
1 1 0.9702532 0.2277711
2 0 0.2553478 0.2006916
```
giving the same weights as in Table 4 of [van der Slik](#page-59-13) *et al.* [\(2002\)](#page-59-13), though we obtain a lower standard error in the case where MFCM is equal to one.

#### <span id="page-36-0"></span>7.3 Uniform difference (UNIDIFF) models

Uniform difference models [\(Xie, 1992;](#page-60-0) [Erikson and Goldthorpe, 1992\)](#page-59-5) use a simplified three-way interaction to provide an interpretable model of contingency tables classified by three or more variables. For example, the uniform difference model for a three-way contingency table, also known as the UNIDIFF model, is given by

$$
\mu_{ijk} = \alpha_{ik} + \beta_{jk} + \exp(\delta_k)\gamma_{ij}.
$$

The  $\gamma_i$  represent a pattern of association that varies in strength over the dimension indexed by *k*, and  $\exp(\delta_k)$ represents the relative strength of that association at level *k*.

This model can be applied to the yaish data set [\(Yaish, 1998,](#page-60-1) [2004\)](#page-60-2), which is a contingency table crossclassified by father's social class (orig), son's social class (dest) and son's education level (educ). In this case, we can consider the importance of the association between the social class of father and son across the education levels. We omit the sub-table which corresponds to level 7 of dest, because its information content is negligible:

```
> set.seed(1)
> unidiff <- gnm(Freq \sim educ*orig + educ*dest + Mult(Exp(educ), orig:dest),
+ ofInterest = "[.]educ", family = poisson,
+ data = yaish, subset = (dest != 7))
```
Initialising Running start-up iterations.. Running main iterations......................................... Done > coef(unidiff) Coefficients of interest: Mult(Exp(.), orig:dest).educ1 Mult(Exp(.), orig:dest).educ2  $-0.05643003$   $-0.28180183$ 

Mult(Exp(.), orig:dest).educ3 Mult(Exp(.), orig:dest).educ4  $-0.79985356$   $-1.09536845$ Mult(Exp(.), orig:dest).educ5 -2.30593232

The ofInterest component has been set to index the multipliers of the association between the social class of father and son. We can contrast each multiplier to that of the lowest education level and obtain the standard errors for these parameters as follows:

```
> getContrasts(unidiff, ofInterest(unidiff))
```
estimate SE quasiSE quasiVar Mult(Exp(.), orig:dest).educ1 0.0000000 0.0000000 0.09757438 0.00952076 Mult(Exp(.), orig:dest).educ2 -0.2253718 0.1611874 0.12885847 0.01660450 Mult(Exp(.), orig:dest).educ3 -0.7434235 0.2335083 0.21182122 0.04486823 Mult(Exp(.), orig:dest).educ4 -1.0389384 0.3434256 0.32609376 0.10633714 Mult(Exp(.), orig:dest).educ5 -2.2495023 0.9453761 0.93560617 0.87535890

Four-way contingency tables may sometimes be described by a "double UNIDIFF" model

 $\mu_{ijkl} = \alpha_{il} + \beta_{ikl} + \exp(\delta_l)\gamma_{ij} + \exp(\phi_l)\theta_{ik}$ 

where the strengths of two, two-way associations with a common variable are estimated across the levels of the fourth variable. The cautres data set, from [Cautres](#page-59-14) *et al.* [\(1998\)](#page-59-14), can be used to illustrate the application of the double UNIDIFF model. This data set is classified by the variables vote, class, religion and election. Using a double UNIDIFF model, we can see how the association between class and vote, and the association between religion and vote, differ between the most recent election and the other elections:

```
> set.seed(1)
> doubleUnidiff \lt- gnm(Freq \sim election*vote + election*class*religion +
+ Mult(Exp(election), religion:vote) +
+ Mult(Exp(election), class:vote),
+
+ family = poisson, data = cautres)
Initialising
Running start-up iterations..
Running main iterations...........
Done
> getContrasts(doubleUnidiff, rev(pickCoef(doubleUnidiff, ", class:vote")))
                                   estimate SE quasiSE quasiVar
Mult(Exp(.), class:vote).election4  0.00000000  0.0000000  0.10934796  0.011956977
Mult(Exp(.), class:vote).election3 0.08754411 0.1446833 0.09475939 0.008979341
Mult(Exp(.), class:vote).election2 0.31990704 0.1320022 0.07395886 0.005469914
Mult(Exp(.), class:vote).election1 -0.36183034 0.2534754 0.22854401 0.052232364
> getContrasts(doubleUnidiff, rev(pickCoef(doubleUnidiff, ", religion:vote")))
```

```
estimate SE quasiSE
Mult(Exp(.), religion:vote).election4 0.00000000 0.00000000 0.07168290
Mult(Exp(.), religion:vote).election3 0.06682585 0.09906916 0.06812239
Mult(Exp(.), religion:vote).election2 0.24052778 0.09116479 0.05702819
Mult(Exp(.), religion:vote).election1 0.32834589 0.12213023 0.09803075
                                        quasiVar
Mult(Exp(.), religion:vote).election4 0.005138439
Mult(Exp(.), religion:vote).election3 0.004640660
Mult(Exp(.), religion:vote).election2 0.003252214
Mult(Exp(.), religion:vote).election1 0.009610029
```
#### <span id="page-38-0"></span>7.4 Generalized additive main effects and multiplicative interaction (GAMMI) models

Generalized additive main effects and multiplicative interaction models, or GAMMI models, were motivated by two-way contingency tables and comprise the row and column main effects plus one or more components of the multiplicative interaction. The singular value corresponding to each multiplicative component is often factored out, as a measure of the strength of association between the row and column scores, indicating the importance of the component, or axis.

For cell means  $\mu_{rc}$  a GAMMI-K model has the form

<span id="page-38-1"></span>
$$
g(\mu_{rc}) = \alpha_r + \beta_c + \sum_{k=1}^K \sigma_k \gamma_{kr} \delta_{kc},
$$
\n(1)

in which *g* is a link function,  $\alpha_r$  and  $\beta_c$  are the row and column main effects,  $\gamma_{kr}$  and  $\delta_{kc}$  are the row and column scores for multiplicative component *k* and  $\sigma_k$  is the singular value for component *k*. The number of multiplicative components, *K*, is less than or equal to the rank of the matrix of residuals from the main effects.

The row-column association models discussed in Section [7.1](#page-24-1) are examples of GAMMI models, with a log link and poisson variance. Here we illustrate the use of an AMMI model, which is a GAMMI model with an identity link and a constant variance.

We shall use the wheat data set taken from [Vargas](#page-59-15) *et al.* [\(2001\)](#page-59-15), which gives wheat yields measured over ten years. First we scale these yields and create a new treatment factor, so that we can reproduce the analysis of [Vargas](#page-59-15) *et al.* [\(2001\)](#page-59-15):

```
> set.seed(1)
> yield.scaled <- wheat$yield * sqrt(3/1000)
> treatment <- interaction(wheat$tillage, wheat$summerCrop, wheat$manure,
+ wheat$N, sep = "")
```
Now we can fit the AMMI-1 model, to the scaled yields using the combined treatment factor and the year factor from the wheat dataset. We will proceed by first fitting the main effects model, then using residSVD (see Section [5.5\)](#page-22-0) for the parameters of the multiplicative term:

```
> mainEffects <- gnm(yield.scaled \sim year + treatment, family = gaussian,
                    data = wheat)
> svdStart <- residSVD(mainEffects, year, treatment, 3)
> bilinear1 <- update(mainEffects, . ~ . + Mult(year, treatment),
+ start = c(coef(mainEffects), svdStart[,1]))
```
Running main iterations Done

We can compare the AMMI-1 model to the main effects model,

```
> anova(mainEffects, bilinear1, test = "F")
Analysis of Deviance Table
Model 1: yield.scaled \sim year + treatment
```

```
Model 2: yield.scaled \sim year + treatment + Mult(year, treatment)
 Resid. Df Resid. Dev Df Deviance F = Pr(>=F)1 207 279515
2 176 128383 31 151133 6.6835 < 2.2e-16
```
giving the same results as in Table 1 of [Vargas](#page-59-15) *et al.* [\(2001\)](#page-59-15) (up to error caused by rounding).

Thus the significance of the multiplicative interaction can be tested without applying constraints to this term. If the multiplicative interaction is significant, we may wish to apply constraints to obtain estimates of the row and column scores. We illustrate this using the *barleyHeights* data, which records the average height for 15 genotypes of barley over 9 years.

For this small dataset the AMMI-1 model is easily estimated with the default settings:

```
> set.seed(1)
> barleyModel <- gnm(height \sim year + genotype + Mult(year, genotype),
+ data = barleyHeights)
Initialising
Running start-up iterations..
Running main iterations.......
Done
```
To obtain the parameterization of Equation [1](#page-38-1) in which  $\sigma_k$  is the singular value for component k, the row and column scores must be constrained so that the scores sum to zero and the squared scores sum to one. These contrasts can be obtained using getContrasts:

```
> gamma <- getContrasts(barleyModel, pickCoef(barleyModel, "[.]y"),
+ ref = "mean", scaleWeights = "unit")
> delta <- getContrasts(barleyModel, pickCoef(barleyModel, "[.]g"),
+ ref = "mean", scaleWeights = "unit")
> gamma
                            Estimate Std. Error
Mult(., genotype).year1974 0.22662083 0.05621029
Mult(., genotype).year1975 0.51350519 0.04856519
Mult(., genotype).year1976 0.43898738 0.05124785
Mult(., genotype).year1977 -0.20046457 0.05658391
Mult(., genotype).year1978 -0.53320298 0.04775769
Mult(., genotype).year1979 0.14181352 0.05724921
Mult(., genotype).year1980 -0.33249439 0.05418746
Mult(., genotype).year1981 -0.17553769 0.05689550
Mult(., genotype).year1982 -0.07922728 0.05770322
> delta
                           Estimate Std. Error
Mult(year, .).genotype1 0.079143300 0.05913864
Mult(year, .).genotype10 -0.335345232 0.05564859
Mult(year, .).genotype11 -0.375909514 0.05466190
Mult(year, .).genotype12 0.285239058 0.05669279
Mult(year, .).genotype13 -0.168316668 0.05843057
Mult(year, .).genotype14 0.293052673 0.05654225
Mult(year, .).genotype15 0.460366625 0.05216774
Mult(year, .).genotype2 0.007543294 0.05933628
Mult(year, .).genotype3 0.169718829 0.05841527
Mult(year, .).genotype4 -0.047168473 0.05926732
Mult(year, .).genotype5 0.181497848 0.05828153
Mult(year, .).genotype6 0.129417613 0.05880326
Mult(year, .).genotype7 0.013581894 0.05933222
Mult(year, .).genotype8 -0.422242966 0.05337051
Mult(year, .).genotype9 -0.270578282 0.05696326
```
Confidence intervals based on the assumption of asymptotic normality can be computed as follows:

 $>$  gamma[[2]][,1] + (gamma[[2]][,2]) %o% c(-1.96, 1.96)

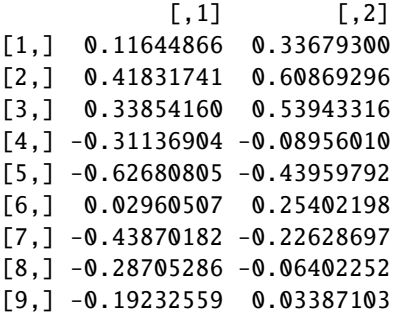

> delta[[2]][,1] + (delta[[2]][,2]) %o% c(-1.96, 1.96)

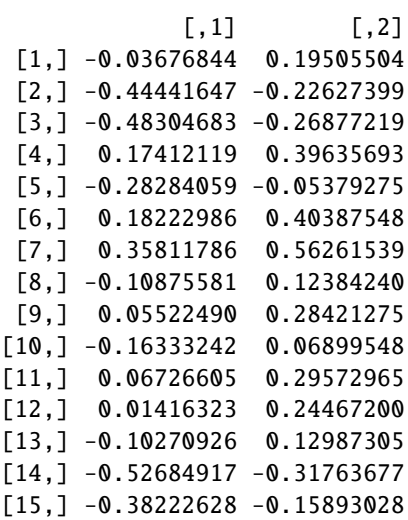

which broadly agree with Table 8 of Chadoeuf and Denis (1991), allowing for the change in sign.

On the basis of such confidence intervals we can investigate simplifications of the model such as combining levels of the factors or fitting an additive model to a subset of the data.

The singular value  $\sigma_k$  may be obtained as follows

```
> svd(termPredictors(barleyModel)[, "Mult(year, genotype)"])$d
```
[1] 43.49601

This parameter is of little interest in itself, given that the significance of the term as a whole can be tested using ANOVA.

The SVD representation can also be obtained quite easily for AMMI and GAMMI models with interaction rank greater than 1. See example(wheat) for an example of this in an AMMI model with rank 2. (The calculation of *standard errors* and *confidence regions* for the SVD representation with rank greater than 1 is not yet implemented, though.)

#### <span id="page-40-0"></span>7.5 Biplot models

Biplots are graphical displays of two-dimensional arrays, which represent the objects that index both dimensions of the array on the same plot. Here we consider the case of a two-way table, where a biplot may be used to represent both the row and column categories simultaneously.

A two-dimensional biplot is constructed from a rank-2 representation of the data. For two-way tables, the generalized bilinear model defines one such representation:

$$
g(\mu_{ij}) = \eta_{ij} = \alpha_{1i}\beta_{1j} + \alpha_{2i}\beta_{2j}
$$

since we can alternatively write

$$
\boldsymbol{\eta} = \begin{pmatrix} \alpha_{11} & \alpha_{21} \\ \vdots & \vdots \\ \alpha_{1n} & \alpha_{2n} \end{pmatrix} \begin{pmatrix} \beta_{11} & \dots & \beta_{1p} \\ \beta_{21} & \dots & \beta_{2p} \end{pmatrix}
$$

$$
= \boldsymbol{A} \boldsymbol{B}^T
$$

where the columns of *A* and *B* are linearly independent by definition.

To demonstrate how the biplot is obtained from this model, we shall use the barley data set which gives the percentage of leaf area affected by leaf blotch for ten varieties of barley grown at nine sites [\(Wedderburn,](#page-59-0) [1974;](#page-59-0) [Gabriel, 1998\)](#page-59-16). As suggested by [Wedderburn](#page-59-0) [\(1974\)](#page-59-0) we model these data using a logit link and a variance proportional to the square of that of the binomial, implemented as the wedderburn family in gnm (see also Section [2\)](#page-1-1):

```
> set.seed(83)
> biplotModel <- gnm(y \sim -1 + instances(Mult(site, variety), 2),
+ family = wedderburn, data = barley)
Initialising
Running start-up iterations..
Running main iterations.........................................................
............................................................................
```
Done

The effect of site *i* can be represented by the point

 $(\alpha_{1i}, \alpha_{2i})$ 

in the space spanned by the linearly independent basis vectors

```
a_1 = (\alpha_{11}, \alpha_{12}, \dots \alpha_{19})^Ta_2 = (\alpha_{21}, \alpha_{22}, \dots \alpha_{29})^T
```
and the variety effects can be similarly represented.

Thus we can represent the sites and varieties separately as follows

```
sites <- pickCoef(biplotModel, "[.]site")
coefs <- coef(biplotModel)
A \leftarrow matrix(coeffs[sites], nc = 2)B \leftarrow matrix(coeffs[-sites], nc = 2)par(mfrow = c(1, 2))plot(A, pch = levels(barley\text{Site}), xlim = c(-5, 5), ylim = c(-5, 5),main = "Site Effects", xlab = "Component 1", ylab = "Component 2")plot(B, pch = levels(barley$variety), xlim = c(-5, 5), ylim = c(-5, 5).
    main = "Variety Effects", xlab = "Component 1", ylab = "Component 2")
```
Of course the parameterization of the bilinear model is not unique and therefore the scale and rotation of the points in these plots will depend on the random seed. By rotation and reciprocal scaling of the matrices *A* and *B*, we can obtain basis vectors with desirable properties without changing the fitted model.

In particular, if we rotate the matrices *A* and *B* so that their columns are orthogonal, then the corresponding plots will display the euclidean distances between sites and varieties respectively. If we also scale the matrices *A* and *B* so that the corresponding plots have the same units, then we can combine the two plots to give a conventional biplot display.

The required rotation and scaling can be performed via singular value decomposition of the fitted predictors:

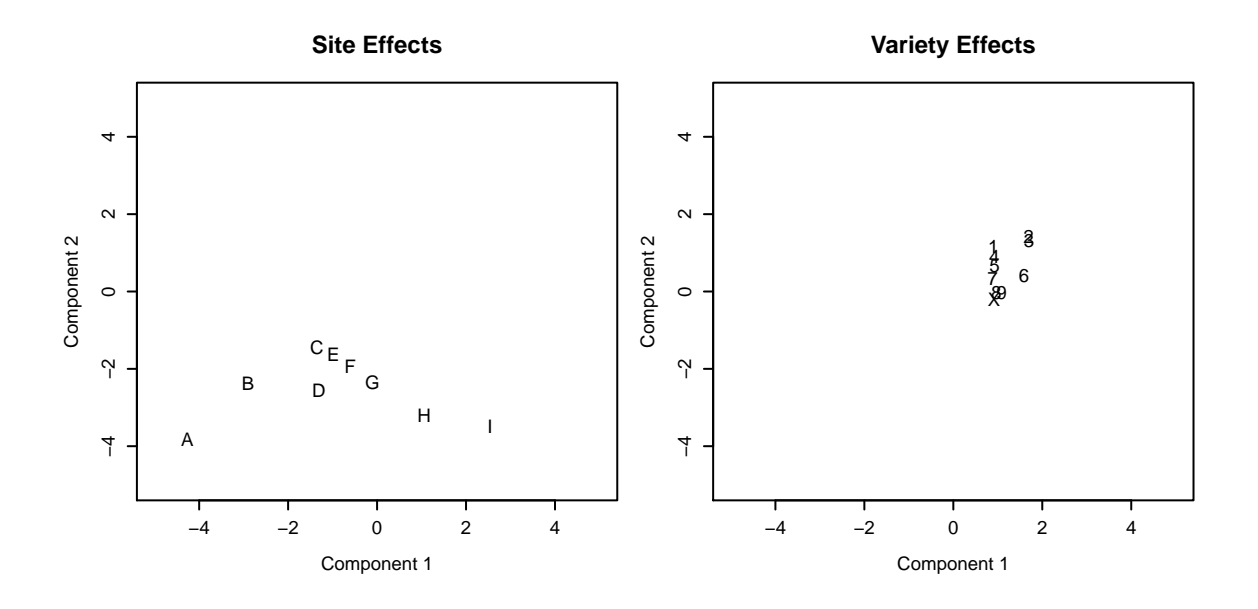

Figure 7: Plots of site and variety effects from the generalized bilinear model of the barley data.

```
> barleyMatrix <- xtabs(biplotModel$predictors ~ site + variety,
+ data = barley)
> barleySVD <- svd(barleyMatrix)
> A <- sweep(barleySVD$u, 2, sqrt(barleySVD$d), "*")[, 1:2]
> B <- sweep(barleySVD$v, 2, sqrt(barleySVD$d), "*")[, 1:2]
> rownames(A) <- levels(barley$site)
> rownames(B) <- levels(barley$variety)
> colnames(A) <- colnames(B) <- paste("Component", 1:2)
> A
  Component 1 Component 2
A 4.1948225 -0.39186724
B 2.7642412 -0.33951385
C 1.4250454 -0.04654266
D 1.8463067 0.33365989
E 1.2704088 0.15776723
F 1.1562913 0.40048199
G 1.0172048 0.72727987
H 0.6451366 1.46162701
I -0.1470898 2.13234201
> B
  Component 1 Component 2
1 -2.0673648 -0.97420446
2 -3.0599797 -0.50683007
3 -2.9598031 -0.33190626
4 -1.8086247 -0.49758477
5 -1.5579477 -0.08444511
6 -1.8939995 1.08460553
7 -1.1790432 0.40687014
8 -0.8490092 1.14671349
9 -0.9704664 1.26558202
X -0.6036789 1.39655881
```
These matrices are essentially the same as in [Gabriel](#page-59-16) [\(1998\)](#page-59-16). From these the biplot can be produced, for sites *<sup>A</sup>* . . . *<sup>I</sup>* and varieties 1 . . . <sup>9</sup>, *<sup>X</sup>*:

```
> barleyCol <- c("red", "blue")
> plot(rbind(A, B), pch = c(levels(barley$site), levels(barley$variety)),
+ col = rep(barleyCol, c(nlevels(barley$site), nlevels(barley$variety))),
+ x \lim = c(-4, 4), y \lim = c(-4, 4), \text{main} = \text{"Biplot} for barley data",
+ xlab = "Component 1", ylab = "Component 2")
> text(c(-3.5, -3.5), c(3.9, 3.6), c("sites: A-I", "varieties: 1-9, X"),
+ col = barleyCol, adj = 0
```
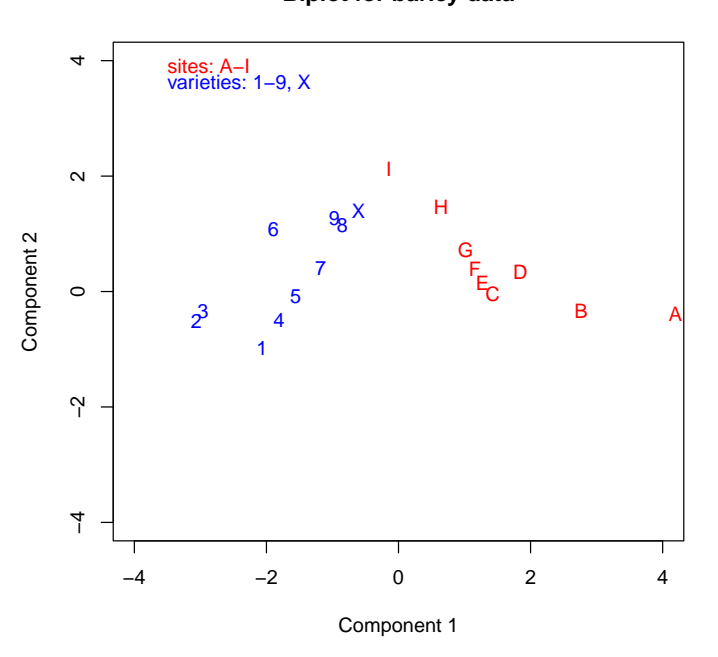

Figure 8: Biplot for barley data

The biplot gives an idea of how the sites and varieties are related to one another. It also allows us to consider whether the data can be represented by a simpler model than the generalized bilinear model. We see that the points in the biplot approximately align with the rotated axes shown in Figure [9,](#page-44-0) such that the sites fall about a line parallel to the "h-axis" and the varieties group about two lines roughly parallel to the "v-axis".

```
> plot(rbind(A, B), pch = c(levels(barley$site), levels(barley$variety)),
+ col = rep(barleyCol, c(nlevels(barley$site), nlevels(barley$variety))),
+ xlim = c(-4, 4), ylim = c(-4, 4), main = "Biplot for barley data",
+ xlab = "Component 1", ylab = "Component 2")
> text(c(-3.5, -3.5), c(3.9, 3.6), c("sites: A-I", "varieties: 1-9, X"),
+ col = barleyCol, adj = 0)
> abline(a = 0, b = tan(pi/3))
> abline(a = 0, b = -tan(pi/6))
> abline(a = 2.6, b = tan(pi/3), lty = 2)
> abline(a = 4.5, b = tan(pi/3), lty = 2)
> abline(a = 1.3, b = -tan(pi/6), lty = 2)
> \text{text}(2.8, 3.9, "v-axis", font = 3)> \text{text}(3.8, -2.7, 'h-axis', font = 3)
```
### **Biplot for barley data**

**Biplot for barley data**

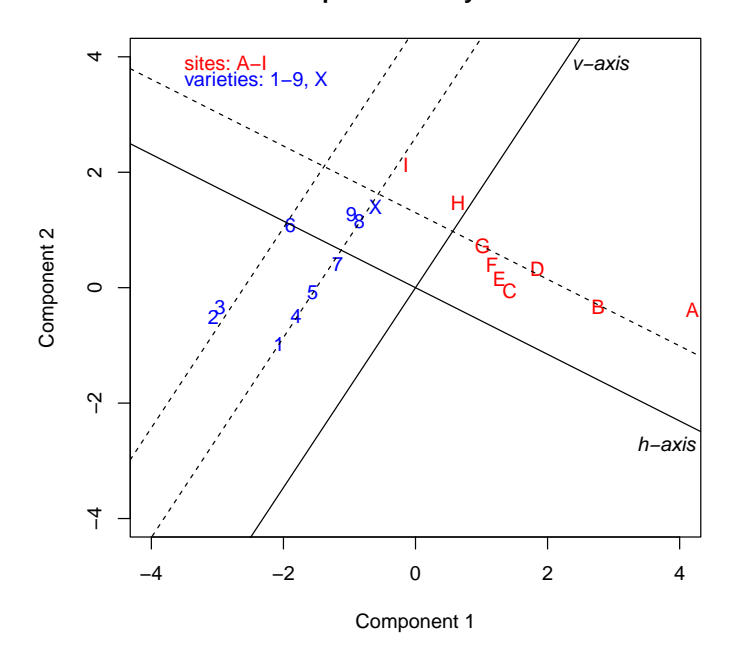

<span id="page-44-0"></span>Figure 9: Biplot for barley data, showing approximate alignment with rotated axes.

This suggests that the sites could be represented by points along a line, with co-ordinates

 $(\gamma_i, \delta_0)$ .

and the varieties by points on two lines perpendicular to the site line:

$$
(\nu_0 + \nu_1 I (i \in \{2, 3, 6\}), \omega_j)
$$

This corresponds to the following simplification of the bilinear model:

$$
\alpha_{1i}\beta_{1j} + \alpha_{2i}\beta_{2j}
$$
  
 
$$
\approx \gamma_i(\nu_0 + \nu_1 I(i \in \{2, 3, 6\})) + \delta_0 \omega_j
$$

or equivalently

$$
\gamma_i(\nu_0 + \nu_1 I(i \in \{2, 3, 6\})) + \omega_j,
$$

the double additive model proposed by [Gabriel](#page-59-16) [\(1998\)](#page-59-16). We can fit this model as follows:

```
> variety.binary <- factor(match(barley$variety, c(2,3,6), nomatch = 0) > 0,
+ labels = c("rest", "2,3,6"))
> doubleAdditive <- gnm(y \sim variety + Mult(site, variety.binary),
+ family = wedderburn, data = barley)
Initialising
Running start-up iterations..
Running main iterations........................
Done
```
Comparing the chi-squared statistics, we see that the double additive model is an adequate model for the leaf blotch incidence:

```
> biplotModChiSq <- sum(residuals(biplotModel, type = "pearson")^2)
> doubleAddChiSq <- sum(residuals(doubleAdditive, type = "pearson")^2)
> c(doubleAddChiSq - biplotModChiSq,
+ doubleAdditive$df.residual - biplotModel$df.residual)
```
#### [1] 9.513773 15.000000

#### <span id="page-45-0"></span>7.6 Stereotype model for multinomial response

The stereotype model was proposed by [Anderson](#page-59-17) [\(1984\)](#page-59-17) for ordered categorical data. It is a special case of the multinomial logistic model, in which the covariate coefficients are common to all categories but the scale of association is allowed to vary between categories such that

$$
p_{ic} = \frac{\exp(\beta_{0c} + \gamma_c \boldsymbol{\beta}^T \boldsymbol{x}_i)}{\sum_{k=1}^K \exp(\beta_{0k} + \gamma_k \boldsymbol{\beta}^T \boldsymbol{x}_i)}
$$

where  $p_i$  is the probability that the response for individual *i* is category *c* and *K* is the number of categories. Like the multinomial logistic model, the stereotype model specifies a simple form for the log odds of one category against another, e.g.

$$
\log\left(\frac{p_{ic}}{p_{ik}}\right) = (\beta_{0c} - \beta_{0k}) + (\gamma_c - \gamma_k)\boldsymbol{\beta}^T\boldsymbol{x}_i
$$

In order to model a multinomial response in the generalized nonlinear model framework, we must re-express the data as category counts  $Y_i = (Y_{i1}, \ldots, Y_{iK})$  for each individual (or group). Then assuming a Poisson distribution for the counts  $Y_i$ , the joint distribution of  $Y_i$  is Multinomial( $N_i$ ,  $p_{i1}$ , ...,  $p_{iK}$ ) conditional on the total count for each individual  $N_i$ . The expected counts are then  $y_i - N_i p_i$  and the parameters of the ste each individual  $N_i$ . The expected counts are then  $\mu_{ic} = N_i p_{ic}$  and the parameters of the stereotype model can be estimated through fitting the following model estimated through fitting the following model

$$
\log \mu_{ic} = \log(N_i) + \log(p_{ic})
$$

$$
= \alpha_i + \beta_{0c} + \gamma_c \sum_r \beta_r x_{ir}
$$

where the "nuisance" parameters  $\alpha_i$  ensure that the multinomial denominators are reproduced exactly, as required.

The gnm package includes the utility function expandCategorical to re-express the categorical response as category counts. By default, individuals with common values across all covariates are grouped together, to avoid redundancy.

For example, the backPain data set from [Anderson](#page-59-17) [\(1984\)](#page-59-17) describes the progress of patients with back pain. The data set consists of an ordered factor quantifying the progress of each patient, and three prognostic variables. We re-express the data as follows:

```
> set.seed(1)
> subset(backPair, x1 == 1 & x2 == 1 & x3 == 1)x1 x2 x3 pain
1 1 1 1 1 same
2 1 1 1 marked.improvement
3 1 1 1 complete.relief
41 1 1 1 marked.improvement
42 1 1 1 complete.relief
43 1 1 1 complete.relief
44 1 1 1 complete.relief
> backPainLong <- expandCategorical(backPain, "pain")
> head(backPainLong)
 x1 x2 x3 pain id count
1 1 1 1 1 worse 1 0
```

```
2 1 1 1 1 same 1 1
3 1 1 1 slight.improvement 1 0
4 1 1 1 moderate.improvement 1 0
5 1 1 1 marked.improvement 1 2
6 1 1 1 complete.relief 1 4
We can now fit the stereotype model to these data:
> oneDimensional <- gnm(count \sim pain + Mult(pain, x1 + x2 + x3),
+ eliminate = id, family = "poisson", data = backPainLong)
Initialising
Running start-up iterations..
Running main iterations.............
Done
> oneDimensional
Call:
gnm(formula = count ~= pain + Mult(pain, x1 + x2 + x3), eliminate = id,
   family = "poisson", data = backPainLong)
Coefficients of interest:
                                    painsame
                                     16.1578
                      painslight.improvement
                                     15.6848
                    painmoderate.improvement
                                     12.4556
                      painmarked.improvement
                                     19.9140
                         paincomplete.relief
                                     21.6653
              Mult(., x1 + x2 + x3).painworse
                                      0.3322
               Mult(., x1 + x2 + x3).painsame
                                     -1.9147
 Mult(., x1 + x2 + x3).painslight.improvement
                                     -1.7935
Mult(., x1 + x2 + x3).painmoderate.improvement
                                     -1.2625
 Mult(., x1 + x2 + x3).painmarked.improvement
                                     -2.4609
    Mult(., x1 + x2 + x3).paincomplete.relief
                                     -2.9214
                   Mult(pain, . + x2 + x3).x11.6510
                  Mult(pain, x1 + . + x3).x2
                                      0.9470
                   Mult(pain, x1 + x2 + .).x3
                                      0.8338
Deviance: 55.90786
Pearson chi-squared: 49.61719
Residual df: 48
```
specifying the id factor through eliminate so that the 12 id effects are estimated more efficiently and are excluded from printed model summaries by default. This model is one dimensional since it involves only one

```
function of \mathbf{x} = (x_1, x_2, x_3). We can compare this model to one with category-specific coefficients of the x
variables, as may be used for a qualitative categorical response:
> threeDimensional \leq anm(count \sim pain + pain:(x1 + x2 + x3), eliminate = id,
+ family = "poisson", data = backPainLong)
> threeDimensional
C<sub>a</sub>11.
gnm(formula = count ~ pain + pain:(x1 + x2 + x3), eliminate = id,
   family = "poisson", data = backPainLong)
Coefficients of interest:
               painsame painslight.improvement
                34.3281 33.9473
  painmoderate.improvement painmarked.improvement
                30.8299 38.0305
      paincomplete.relief painworse:x1
                40.4785 14.4127
            painsame:x1 painslight.improvement:x1
                 1.7421 2.0717
painmoderate.improvement:x1 painmarked.improvement:x1
                 2.3351 0.5119
   paincomplete.relief:x1 painworse:x2
                    NA 3.2750
            painsame:x2 painslight.improvement:x2
                0.6009 0.7236
painmoderate.improvement:x2 painmarked.improvement:x2
                 1.6029 0.4311
   paincomplete.relief:x2 painworse:x3
                    NA 2.9406
            painsame:x3 painslight.improvement:x3
                 1.7852 1.6486
painmoderate.improvement:x3 painmarked.improvement:x3
                 2.1944 1.2491
   paincomplete.relief:x3
                    NA
Deviance: 51.82277
```
This model has the maximum dimensionality of three (as determined by the number of covariates). The ungrouped multinomial log-likelihoods reported in [Anderson](#page-59-17) [\(1984\)](#page-59-17) are given by

Pearson chi-squared: 43.86631 Residual df: 40

$$
\sum_{i,c} y_{ic} \log(p_{ic}) = \sum_{i,c} y_{ic} \log(\mu_{ic}/n_{ic})
$$

We write a simple function to compute this and the corresponding degrees of freedom, then compare the loglikelihoods of the one dimensional model and the three dimensional model:

```
> logLikMultinom <- function(model, size){
+ object <- get(model)
+ l <- sum(object$y * log(object$fitted/size))
+ c(nParameters = object$rank - nlevels(object$eliminate), logLikelihood = l)
+ }
> size <- tapply(backPainLong$count, backPainLong$id, sum)[backPainLong$id]
> t(sapply(c("oneDimensional", "threeDimensional"), logLikMultinom, size))
```
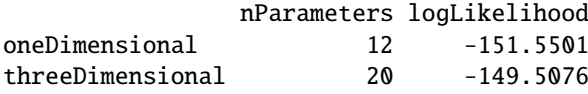

showing that the *oneDimensional* model is adequate.

To obtain estimates of the category-specific multipliers in the stereotype model, we need to constrain both the location and the scale of these parameters. The latter constraint can be imposed by fixing the slope of one of the covariates in the second multiplier to 1, which may be achieved by specifying the covariate as an offset:

```
> ## before constraint
> summary(oneDimensional)
Call:
gnm(formula = count \sim pain + Mult(pain, x1 + x2 + x3), eliminate = id,
  family = "poisson", data = backPairLong)Deviance Residuals:
  Min 1Q Median 3Q Max
-2.0335 -0.9195 -0.1354 0.3593 1.7115
Coefficients of interest:
                               Estimate Std. Error z value
painsame 16.1578 6.5741 2.458
painslight.improvement 15.6848 6.5274 2.403
painmoderate.improvement 12.4556 6.4312 1.937
painmarked.improvement 19.9140 6.4975 3.065
paincomplete.relief 21.6653 6.5571 3.304
Mult(., x1 + x2 + x3).painworse 0.3322 NA NA
Mult(., x1 + x2 + x3).painsame -1.9147 NA NA
Mult(., x1 + x2 + x3).painslight.improvement -1.7935 NA NA
Mult(., x1 + x2 + x3).painmoderate.improvement -1.2625 NA NA
Mult(., x1 + x2 + x3).painmarked.improvement -2.4609 NA NA
Mult(., x1 + x2 + x3). paincomplete.relief -2.9214 NA NA
Mult(pain, + x2 + x3).x1 1.6510 NA NA
Mult(pain, x1 + . + x3).x2 0.9470 NA NA
Mult(pain, x1 + x2 + .).x3 0.8338 NA NA
                               Pr(\geq |z|)painsame 0.013980
painslight.improvement 0.016265
painmoderate.improvement 0.052777
painmarked.improvement 0.002178
paincomplete.relief 0.000953
Mult(., x1 + x2 + x3).pairworse NA
Mult(., x1 + x2 + x3).pairsMult(., x1 + x2 + x3).painslight.improvement NA
Mult(., x1 + x2 + x3).painmoderate.improvement NA
Mult(., x1 + x2 + x3).painmarked.improvement NA
Mult(., x1 + x2 + x3).paincomplete.relief NA
Mult(pain, +x2 + x3).x1 NA
Mult(pain, x1 + . + x3).x2Mult(pain, x1 + x2 + .).x3 NA
```
(Dispersion parameter for poisson family taken to be 1)

Std. Error is NA where coefficient has been constrained or is unidentified Residual deviance: 55.908 on 48 degrees of freedom

```
AIC: 211.81
Number of iterations: 14
> oneDimensional \leq gnm(count \sim pain + Mult(pain, offset(x1) + x2 + x3),
+ eliminate = id, family = "poisson", data = backPainLong)
Initialising
Running start-up iterations..
Running main iterations..............
Done
> ## after constraint
> summary(oneDimensional)
Call:
gnm(formula = count \sim pain + Mult(pain, offset(x1) + x2 + x3),
   eliminate = id, family = "poisson", data = backPainLong)
Deviance Residuals:
  Min 1Q Median 3Q Max
-2.0335 -0.9195 -0.1354 0.3593 1.7115
Coefficients of interest:
                                        Estimate Std. Error
painsame 16.1578 6.5742
painslight.improvement 15.6848 6.5274
painmoderate.improvement 12.4556 6.4312
painmarked.improvement 19.9140 6.4976
paincomplete.relief 21.6654 6.5571
Mult(., x2 + x3 + offset(x1)).painworse 1.4679 NA
Mult(., x2 + x3 + offset(x1)). painsame -2.2419 NA
Mult(., x^2 + x^3 + \text{offset}(x1)).painslight.improvement -2.0418 NA
Mult(., x^2 + x^3 + \text{offset}(x1)).painmoderate.improvement -1.1651 NA
Mult(., x^2 + x^3 + \text{offset}(x1)).painmarked.improvement -3.1437 NA
Mult(., x2 + x3 + offset(x1)).paincomplete.relief -3.9040 NA
Mult(pain, . + x3 + offset(x1)).x2 0.5736 0.2178
Mult(pain, x2 + . + offset(x1)).x3 0.5050 0.2431
                                        z value Pr(>|z|)painsame 2.458 0.013980
painslight.improvement 2.403 0.016265
painmoderate.improvement 1.937 0.052777
painmarked.improvement 3.065 0.002178
paincomplete.relief 3.304 0.000953
Mult(., x2 + x3 + offset(x1)).painworse NA NA
Mult(., x2 + x3 + offset(x1)).painsame NA NA
Mult(., x2 + x3 + offset(x1)). painslight.improvement NA NA
Mult(., x2 + x3 + offset(x1)). painmoderate.improvement NA NA
Mult(., x2 + x3 + offset(x1)).painmarked.improvement NA NA
Mult(., x2 + x3 + offset(x1)). paincomplete.relief NA NA
Mult(pain, . + x3 + offset(x1)).x2 2.633 0.008451
Mult(pain, x2 + . + offset(x1)).x3 2.077 0.037808
```
(Dispersion parameter for poisson family taken to be 1)

Std. Error is NA where coefficient has been constrained or is unidentified

Residual deviance: 55.908 on 48 degrees of freedom AIC: 211.81

Number of iterations: 14

The location of the category-specific multipliers can constrained by setting one of the parameters to zero, either through the constrain argument of gnm or with getContrasts:

> getContrasts(oneDimensional, pickCoef(oneDimensional, "[.]pain"))

```
estimate SE
Mult(., x2 + x3 + offset(x1)).painworse 0.000000 0.000000<br>Mult(., x2 + x3 + offset(x1)).painsame -3.709738 1.825568
Mult(., x2 + x3 + offset(x1)).painsame
Mult(., x2 + x3 + \text{offset}(x1)).painslight.improvement -3.509697 1.791732
Mult(., x2 + x3 + \text{offset}(x1)).painmoderate.improvement -2.632943 1.669256
Mult(., x2 + x3 + offset(x1)).painmarked.improvement -4.611597 1.895240
Mult(., x2 + x3 + \text{offset}(x1)).paincomplete.relief -5.371854 1.999657
                                                            quasiSE quasiVar
Mult(., x^2 + x^3 + \text{offset}(x1)).painworse 1.7797353 3.16745779
Mult(., x2 + x3 + offset(x1)).painsame 0.4281334 0.18329821
Mult(., x^2 + x^3 + \text{offset}(x1)).painslight.improvement 0.4024684 0.16198083
Mult(., x2 + x3 + \text{offset}(x1)).painmoderate.improvement 0.5518548 0.30454368
Mult(., x2 + x3 + \text{offset}(x1)).painmarked.improvement 0.3133220 0.09817066
Mult(., x2 + x3 + offset(x1)).paincomplete.relief 0.4919550 0.24201969
```
giving the required estimates.

#### <span id="page-50-0"></span>7.7 Lee-Carter model for trends in age-specific mortality

In the study and projection of population mortality rates, the model proposed by [Lee and Carter](#page-59-18) [\(1992\)](#page-59-18) forms the basis of many if not most current analyses. Here we consider the quasi-Poisson version of the model [\(Wilmoth,](#page-59-19) [1993;](#page-59-19) [Alho, 2000;](#page-59-20) [Brouhns](#page-59-21) *et al.*, [2002;](#page-59-21) [Renshaw and Haberman, 2003\)](#page-59-22), in which the death count *Day* for individuals of age *a* in year *y* has mean  $\mu_{av}$  and variance  $\phi\mu_{av}$  (where  $\phi$  is 1 for Poisson-distributed counts, and is respectively greater than or less than 1 in cases of over-dispersion or under-dispersion). In the Lee-Carter model, the expected counts follow the log-bilinear form

$$
\log(\mu_{ay}/e_{ay}) = \alpha_a + \beta_a \gamma_y,
$$

where  $e_{av}$  is the 'exposure' (number of lives at risk). This is a generalized nonlinear model with a single multiplicative term.

The use of gnm to fit this model is straightforward. We will illustrate by using data downloaded on 2006-11- 1[4](#page-50-1) from the Human Mortality Database<sup>4</sup> (HMD, made available by the University of California, Berkeley, and Max Planck Institute for Demographic Research, at http://www.mortality.org) on male deaths in Canada between 1921 and 2003. The data are not made available as part of gnm because of license restrictions; but they are readily available via the web simply by registering with the HMD. We assume that the data for Canadian males (both deaths and exposure-to-risk) have been downloaded from the HMD and organised into a data frame named Canada in R, with columns Year (a factor, with levels 1921 to 2003), Age (a factor, with levels 20 to 99), mDeaths and mExposure (both quantitative). The Lee-Carter model may then be specified as

```
LCmodel.male \leq gnm(mDeaths \sim Age + Mult(Exp(Age), Year),
                     offset = log(mExposure), family = "quasipoisson",
                     data = Canada)
```
Here we have acknowledged the fact that the model only really makes sense if all of the  $\beta_a$  parameters, which represent the 'sensitivity' of age group *a* to a change in the level of general mortality (e.g., [Brouhns](#page-59-21) *et al.*, [2002\)](#page-59-21), have the same sign. Without loss of generality we assume  $\beta_a > 0$  for all *a*, and we impose this constraint by using Exp(Age) instead of just Age in the multiplicative term. Convergence is to a fitted model with residual deviance

<span id="page-50-1"></span><sup>4</sup>Thanks to Iain Currie for helpful advice relating to this section

32419.83 on 6399 degrees of freedom — representing clear evidence of substantial overdispersion relative to the Poisson distribution. In order to explore the lack of fit a little further, we plot the distribution of Pearson residuals in Figure [10:](#page-52-0)

```
par(mfrow = c(2,2))age <- as.numeric(as.character(Canada$Age))
with(Canada, {
    res <- residuals(LCmodel.male, type = "pearson")
    plot(Age, res, xlab="Age", ylab="Pearson residual",
         main = "(a) Residuals by age")plot(Year, res, xlab="Year", ylab="Pearson residual",
         main = "(b) Residuals by year")
    plot(Year[(age>24) & (age<36)], res[(age>24) & (age<36)],
         xlab = "Year", ylab = "Pearson residual",
         main = "c) Age group 25-35")
    plot(Year[(age>49) & (age<66)], res[(age>49) & (age<66)],
         xlab = "Year", ylab = "Pearson residual",main = "d) Age group 50-65")
```
})

Panel (a) of Figure [10](#page-52-0) indicates that the overdispersion is not evenly spread through the data, but is largely concentrated in two age groups, roughly ages 25–35 and 50–65. Panels (c) and (d) focus on the residuals in each of these two age groups: there is a clear (and roughly cancelling) dependence on Year, indicating that the assumed bilinear interaction between Age and Year does not hold for the full range of ages and years considered here.

A somewhat more satisfactory Lee-Carter model fit is obtained if only a subset of the data is used, namely only those males aged 45 or over:

```
LCmodel.maleOver45 \lt- gnm(mDeaths \lt Age + Mult(Exp(Age), Year),
                           offset = log(mExposure), family = "quasipoisson",
                           data = Canada[age > 44, ])
```
The residual deviance now is 12595.44 on 4375 degrees of freedom: still substantially overdispersed, but less severely so than before. Again we plot the distributions of Pearson residuals (Figure [11\)](#page-53-0). Still clear departures from the assumed bilinear structure are evident, especially for age group 81–89; but they are less pronounced than in the previous model fit.

The main purpose here is only to illustrate how straightforward it is to work with the Lee-Carter model using gnm, but we will take this example a little further by examining the estimated  $\beta_a$  parameters from the last fitted model. We can use  $getContrasts$  to compute quasi standard errors for the logarithms of  $\hat{\beta}_a$  — the logarithms heing the result of having used  $Err(Aga)$  in the model specification — and use these in a plot of the coefficients: being the result of having used  $Exp(Age)$  in the model specification — and use these in a plot of the coefficients:

AgeContrasts <- getContrasts(LCmodel.maleOver45, 56:100) ## ages 45 to 89 only

The plot shows that sensitivity to the general level of mortality is highest at younger ages, as expected. An *unexpected* feature is the clear outlying positions occupied by the estimates for ages 51, 61, 71 and 81: for each of those ages, the estimated  $\beta_a$  coefficient is substantially less than it is for the neighbouring age groups (and the error bars indicate clearly that the deviations are larger than could plausibly be due to chance variation). This is a curious finding. An explanation comes from a look back at the raw death-count data. In the years between 1921 and 1940, the death counts for ages 31, 41, 51, 61, 71 and 81 all stand out as being very substantially lower than those of neighbouring ages (Figure [13:](#page-54-0) the ages concerned are highlighted in solid red). The same does *not* hold for later years: after about 1940, the '1' ages fall in with the general pattern. This apparent 'age heaping<sup>[5](#page-51-0)</sup>' explains our finding above regarding the  $\beta_a$  coefficients: whilst all age groups have benefited from the general trend of reduced mortality, the '1' age groups appear to have benefited least because their starting point (in the 1920s and 1930s) was lower than would have been indicated by the general pattern — hence  $\hat{\beta}_a$  is smaller for ages  $a = 31, a = 41, \ldots, a = 81$ .

<span id="page-51-0"></span><sup>5</sup>Age heaping is common in mortality data: see <http://www.mortality.org/Public/Overview.php>

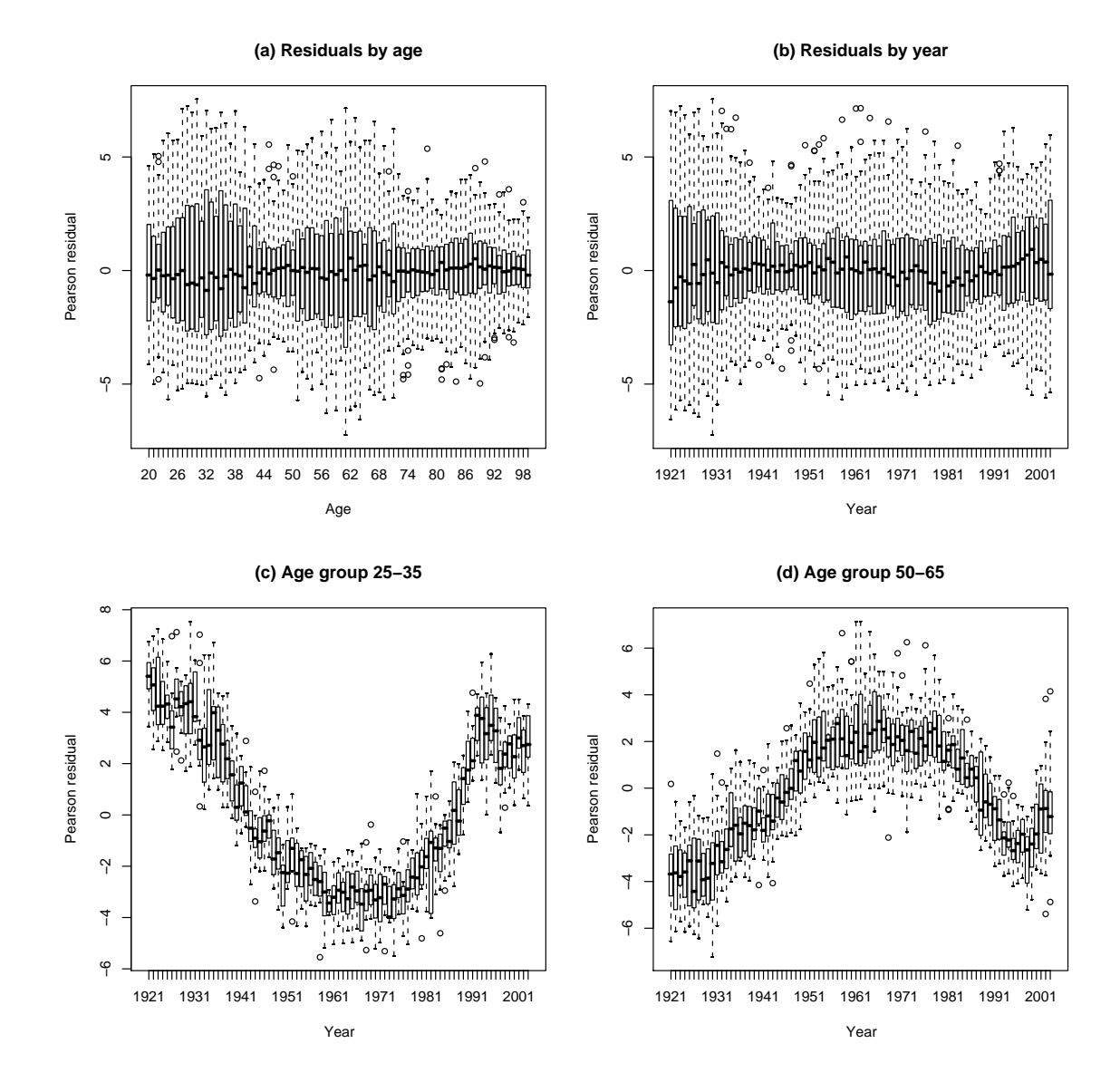

<span id="page-52-0"></span>Figure 10: Canada, males: plots of residuals from the Lee-Carter model of mortality

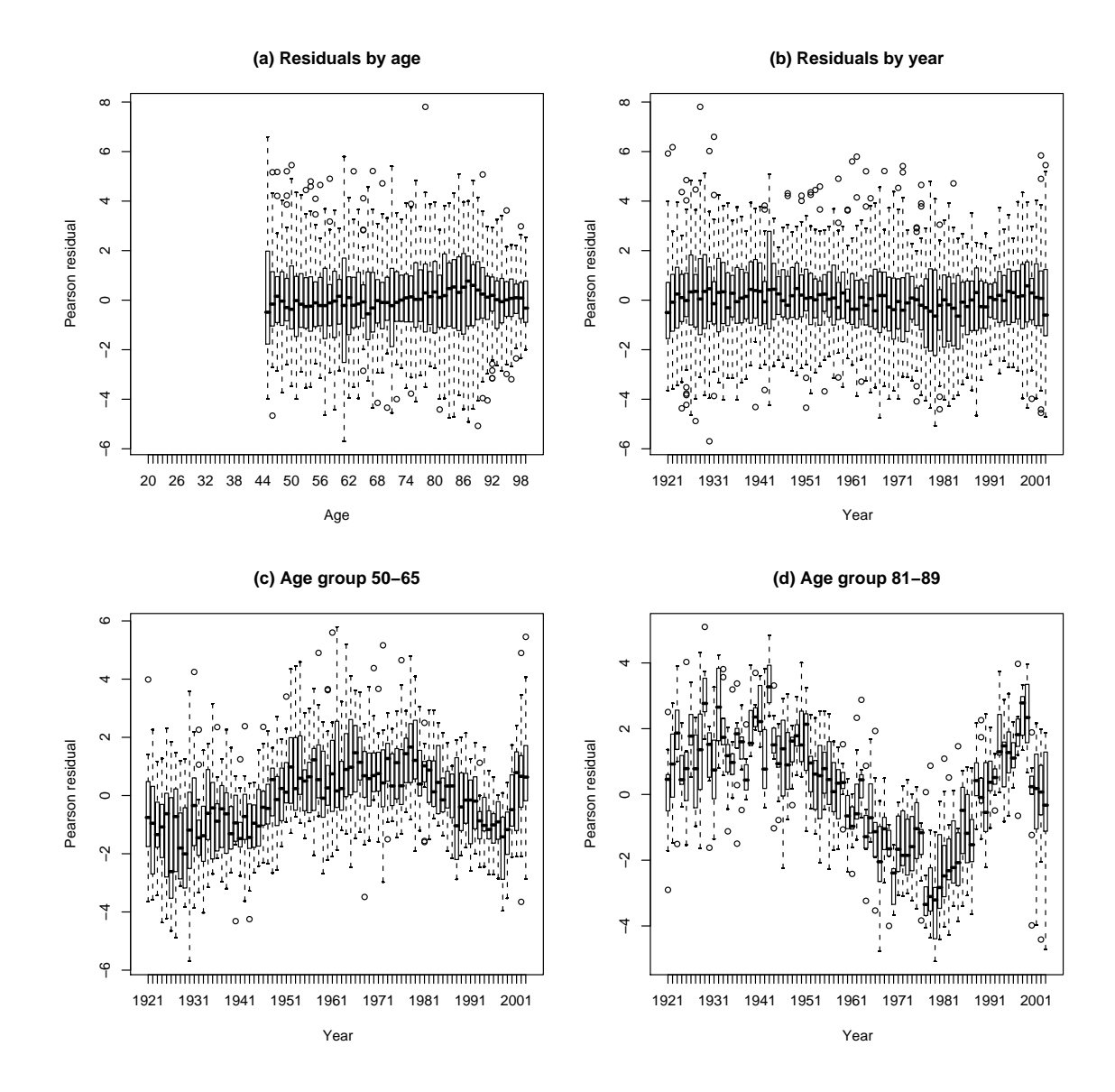

<span id="page-53-0"></span>Figure 11: Canada, males over 45: plots of residuals from the Lee-Carter model of mortality

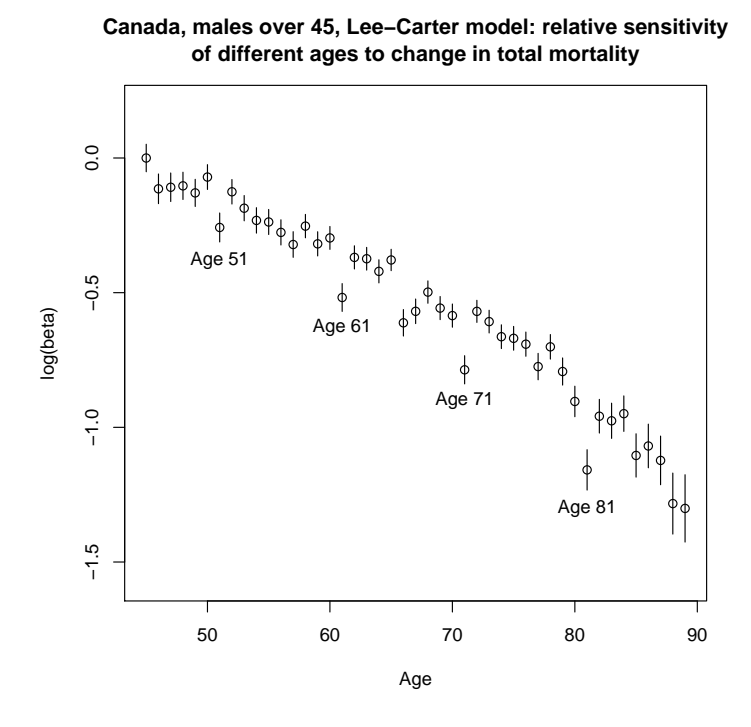

Figure 12: Canada, males over 45, Lee-Carter model: relative sensitivity of different ages to change in total mortality.

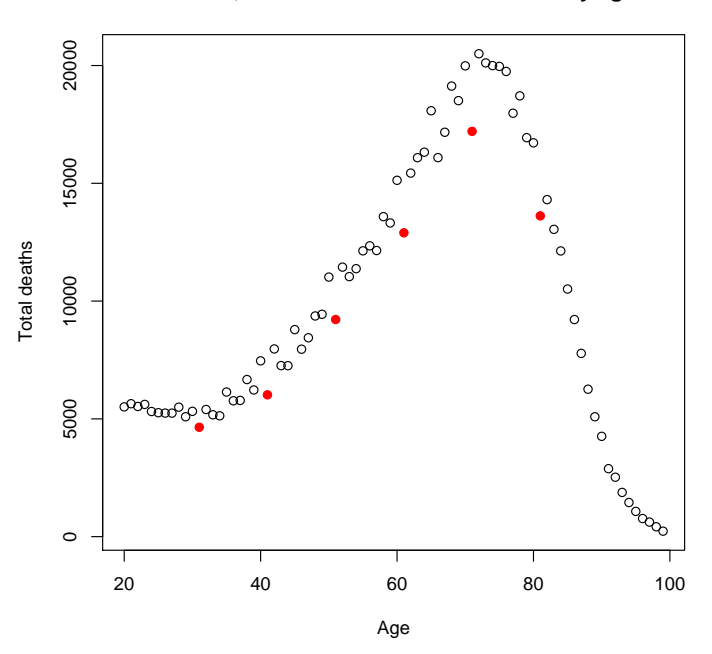

**Canada, males: Total deaths 1921−1940 by age**

<span id="page-54-0"></span>Figure 13: Canada, males: Deaths 1921 to 1940 by age

#### <span id="page-55-0"></span>7.8 Exponential and sum-of-exponentials models for decay curves

A class of nonlinear functions which arise in various application contexts — a notable one being pharmacokinetic studies – involves one or more *exponential decay* terms. For example, a simple decay model with additive error is

<span id="page-55-3"></span>
$$
y = \alpha + \exp(\beta + \gamma x) + e \tag{2}
$$

(with  $\gamma$  < 0), while a more complex ('sum of exponentials') model might involve two decay terms:

<span id="page-55-4"></span>
$$
y = \alpha + \exp(\beta_1 + \gamma_1 x) + \exp(\beta_2 + \gamma_2 x) + e. \tag{3}
$$

Estimation and inference with such models are typically not straightforward, partly on account of multiple local maxima in the likelihood (e.g., [Seber and Wild, 1989,](#page-59-23) Ch.3). We illustrate the difficulties here, with a couple of artificial examples. These examples will make clear the value of making repeated calls to gnm, in order to use different, randomly-generated parameterizations and starting values and thus improve the chances of locating both the global maximum and all local maxima of the likelihood.

#### <span id="page-55-1"></span>7.8.1 Example: single exponential decay term

Let us first construct some data from model [\(2\)](#page-55-3). For our illustrative purposes here, we will use *noise-free* data, i.e., we fix the variance of *e* to be zero; for the other parameters we will use  $\alpha = 0, \beta = 0, \gamma = -0.1$ .

```
> x < -1:100> y \le - \exp(- x / 10)> set.seed(1)
> saved.fits <- list()
> for (i in 1:100) saved.fits[[i]] \leq gnm(y \sim Exp(1 + x), verbose = FALSE)
> table(zapsmall(sapply(saved.fits, deviance)))
       0 3.612654
      52 48
```
The saved. fits object thus contains the results of 100 calls to gnm, each using a different, randomly-generated starting value for the vector of parameters  $(\alpha, \beta, \gamma)$ . Out of 100 fits, 52 reproduce the data exactly, to machine accuracy. The remaining 48 fits are all identical to one another, but they are far from globally optimal, with residual sum of squares 3.61: they result from divergence of  $\hat{\gamma}$  to + $\infty$ , and correspondingly of  $\hat{\beta}$  to  $-\infty$ , such that the fitted 'curve' is in fact just a constant, with level equal to  $\bar{y} = 0.09508$ . For example, the second of the 100 fits is of this kind:

```
> saved.fits[[2]]
Call:
gnm(formula = y \sim Exp(1 + x), verbose = FALSE)
Coefficients:
         (Intercept) Exp(. + x).(Intercept) Exp(1 + .).x
          9.508e-02 -1.493e+04 5.463e+01
Deviance: 3.612654
Pearson chi-squared: 3.612654
Residual df: 99
```
The use of repeated calls to gnm, as here, allows the local and global maxima to be easily distinguished.

#### <span id="page-55-2"></span>7.8.2 Example: sum of two exponentials

We can conduct a similar exercise based on the more complex model [\(3\)](#page-55-4):

```
> x < -1:100> y \leftarrow \exp(- x / 10) + 2 * \exp(- x / 50)> set.seed(1)
> saved.fits <- list()
> for (i in 1:100) {
+ saved.fits[[i]] \leq suppressWarnings(gnm(y \sim Exp(1 + x, inst = 1) +
+ Exp(1 + x, inst = 2),
+ verbose = FALSE))
+ }
> table(round(unlist(sapply(saved.fits, deviance)), 4))
    0 0.1589 41.6439
    20 3 4
```
In this instance, only 27 of the 100 calls to gnm have successfully located a local maximum of the likelihood: in the remaining 73 cases the starting values generated were such that numerical problems resulted, and the fitting algorithm was abandoned (giving a NULL result). Among the 27 'successful' fits, it is evident that there are three distinct solutions (with respective residual sums of squares equal to 0.1589, 41.64, and essentially zero — the last of these, the exact fit to the data, having been found 20 times out of the above 27). The two non-optimal local maxima here correspond to the best fit with a single exponential (which has residual sum of squares 0.1589) and to the fit with no dependence at all on  $x$  (residual sum of squares 41.64), as we can see by comparing with:

```
> singleExp \lt- gnm(y \lt Exp(1 + x), start = c(NA, NA, -0.1), verbose = FALSE)
> singleExp
Ca11:gnm(formula = y \sim Exp(1 + x), start = c(NA, NA, -0.1), verbose = FALSE)
Coefficients:
          (Intercept) Exp(. + x).(Intercept) Exp(1 + .).x0.25007 0.93664 -0.03465
Deviance: 0.1589496
Pearson chi-squared: 0.1589496
Residual df: 97
> meanOnly <- gnm(y \sim 1, verbose = FALSE)
> meanOnly
Call:
gnm(formula = y \sim 1, verbose = FALSE)
Coefficients:
(Intercept)
    0.9511
Deviance: 41.6439
Pearson chi-squared: 41.6439
Residual df: 99
> plot(x, y, main = "Two sub-optimal fits to a sum-of-exponentials curve")> lines(x, fitted(singleExp))
> lines(x, fitted(meanOnly), lty = "dashed")
```
In this example, it is clear that even a small amount of noise in the data would make it practically impossible to distinguish between competing models containing one and two exponential-decay terms.

In summary: the default gnm setting of randomly-chosen starting values is useful for identifying multiple local maxima in the likelihood; and reasonably good starting values are needed if the global maximum is to be found. In the present example, knowing that  $\gamma_1$  and  $\gamma_2$  should both be small and negative, we might perhaps have tried

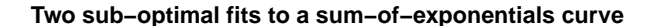

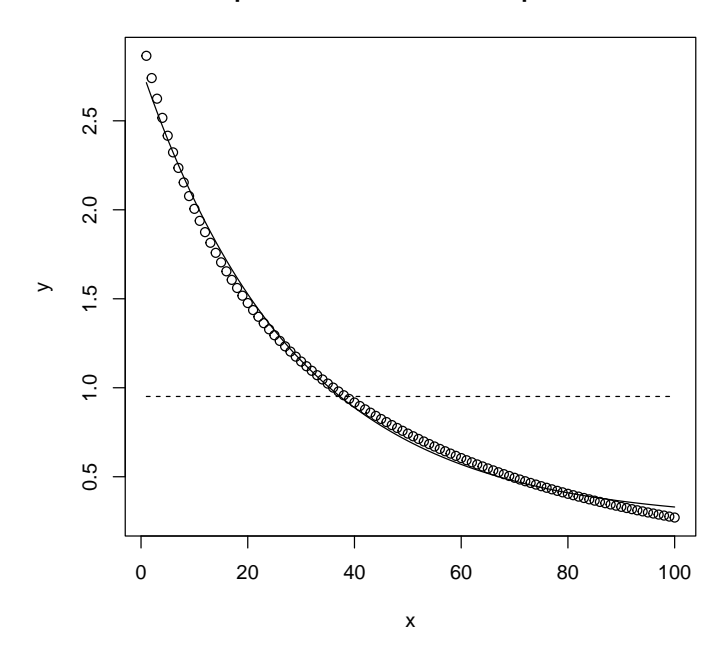

Figure 14: Two sub-optimal fits to a sum-of-exponentials curve

```
> gnm(y ~ instances(Exp(1 + x), 2), start = c(NA, NA, -0.1, NA, -0.1),
+ verbose = FALSE)
Call:
gnm(formula = y ~ instances(Exp(1 + x), 2), start = c(NA, NA,-0.1, NA, -0.1), verbose = FALSE)
Coefficients:
                  (Intercept) Exp(. + x, inst = 1).(Intercept)
                    2.059e-12 -3.924e-12
        Exp(1 + ., inst = 1).x Exp(. + x, inst = 2).(Intercept)
                   -1.000e-01 6.931e-01
         Exp(1 + ., \text{inst} = 2).x-2.000e-02
Deviance: 2.922561e-24
Pearson chi-squared: 2.922561e-24
Residual df: 95
```
which reliably yields the (globally optimal) perfect fit to the data.

## <span id="page-58-0"></span>A User-level functions

We list here, for easy reference, all of the user-level functions in the gnm package. For full documentation see the package help pages.

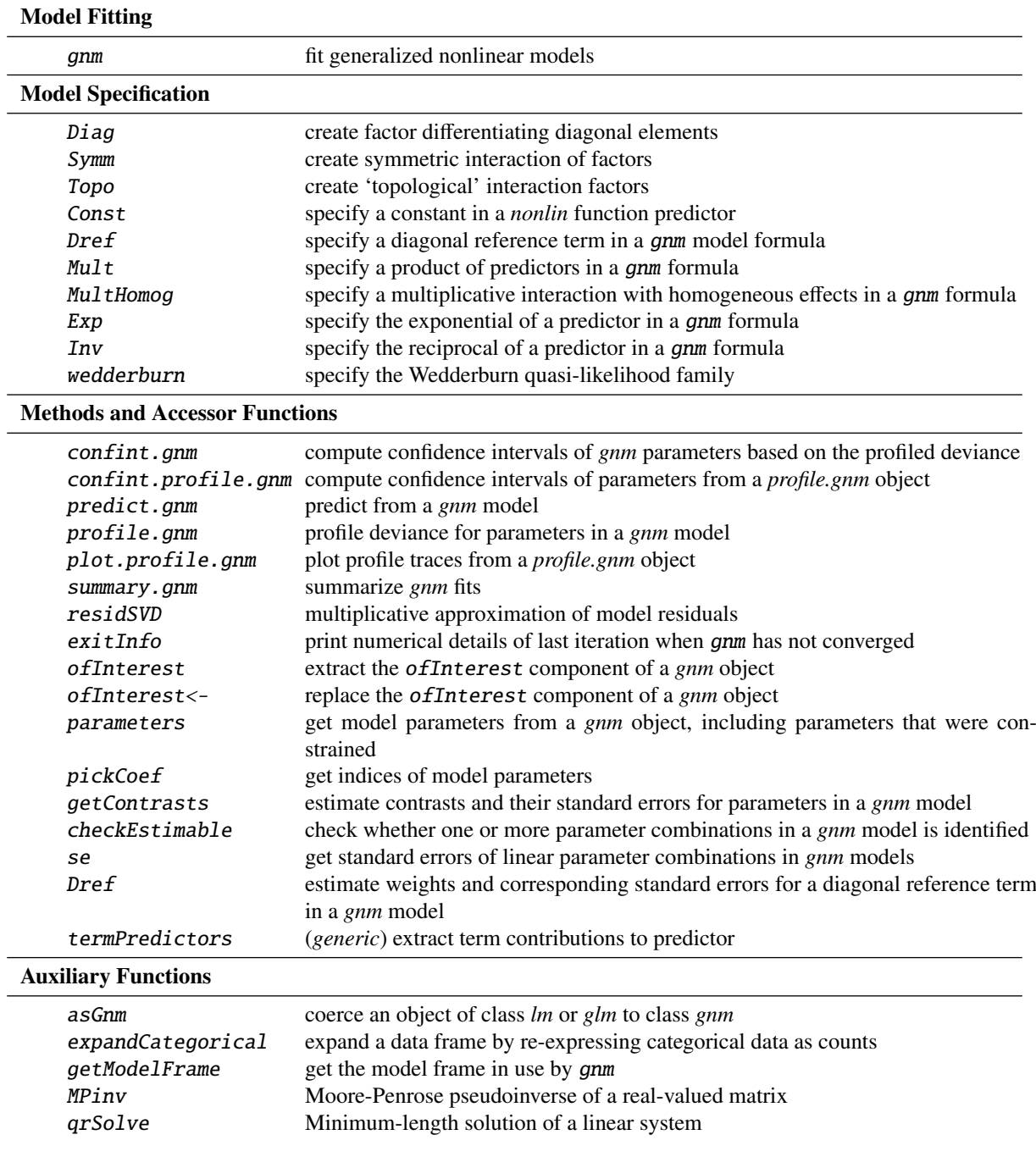

### References

- <span id="page-59-1"></span>Agresti A (2002). *Categorical Data Analysis*. 2nd edition. New York: Wiley.
- <span id="page-59-20"></span>Alho JM (2000). "Discussion of Lee (2000)." *North American Actuarial Journal*, 4, 91–93.
- <span id="page-59-17"></span>Anderson JA (1984). "Regression and Ordered Categorical Variables." *J. R. Statist. Soc. B*, 46(1), 1–30.
- <span id="page-59-21"></span>Brouhns N, Denuit M, Vermunt JK (2002). "A Poisson log-bilinear regression approach to the construction of projected lifetables." *Insurance Mathematics and Economics*, 31, 373–393.
- <span id="page-59-9"></span>Catchpole E, Morgan B (1997). "Detecting parameter redundancy." *Biometrika*, 84, 187–196.
- <span id="page-59-14"></span>Cautres B, Heath AF, Firth D (1998). "Class, religion and vote in Britain and France." *La Lettre de la Maison Française*, 8.
- <span id="page-59-12"></span>Clifford P, Heath AF (1993). "The Political Consequences of Social Mobility." *J. Roy. Stat. Soc. A*, 156(1), 51–61.
- <span id="page-59-5"></span>Erikson R, Goldthorpe JH (1992). *The Constant Flux*. Oxford: Clarendon Press.
- <span id="page-59-2"></span>Erikson R, Goldthorpe JH, Portocarero L (1982). "Social fluidity in Industrial nations: England, France and Sweden." *British Journal of Sociology*, 33, 1–34.
- <span id="page-59-10"></span>Firth D (2003). "Overcoming the reference category problem in the presentation of statistical models." *Sociological Methodology*, 33, 1–18.
- <span id="page-59-11"></span>Firth D, de Menezes RX (2004). "Quasi-variances." *Biometrika*, 91, 65–80.
- <span id="page-59-16"></span>Gabriel KR (1998). "Generalised bilinear regression." *Biometrika*, 85, 689–700.
- <span id="page-59-4"></span>Goodman LA (1979). "Simple models for the analysis of association in cross-classifications having ordered categories." *J. Amer. Statist. Assoc.*, 74, 537–552.
- <span id="page-59-8"></span>Hatzinger R, Francis BJ (2004). "Fitting Paired Comparison Models in R." *Technical Report 3*, Department of Statistics and Mathematics, Wirtschaftsuniversität Wien.
- <span id="page-59-18"></span>Lee RD, Carter L (1992). "Modelling and forecasting the time series of US mortality." *Journal of the American Statistical Association*, 87, 659–671.
- <span id="page-59-3"></span>McCullagh P, Nelder JA (1989). *Generalized Linear Models (Second Edition)*. Chapman & Hall Ltd.
- <span id="page-59-22"></span>Renshaw A, Haberman S (2003). "Lee-Carter mortality forecasting: a parallel generalized linear modelling approach for England and Wales mortality projections." *Applied Statistics*, 52, 119–137.
- <span id="page-59-23"></span>Seber GAF, Wild CJ (1989). *Nonlinear Regression*. Wiley.
- <span id="page-59-6"></span>Sobel ME (1981). "Diagonal mobility models: A substantively motivated class of designs for the analysis of mobility effects." *Amer. Soc. Rev.*, 46, 893–906.
- <span id="page-59-7"></span>Sobel ME (1985). "Social mobility and fertility revisited: Some new models for the analysis of the mobility effects hypothesis." *Amer. Soc. Rev.*, 50, 699–712.
- <span id="page-59-13"></span>van der Slik FWP, de Graaf ND, Gerris JRM (2002). "Conformity to Parental Rules: Asymmetric Influences of Father's and Mother's Levels of Education." *Europ. Soc. Rev.*, 18, 489–502.
- <span id="page-59-15"></span>Vargas M, Crossa J, van Eeuwijk F, Sayre KD, Reynolds MP (2001). "Interpreting treatment by environment interaction in agronomy trials." *Agronomy Journal*, 93, 949–960.
- <span id="page-59-0"></span>Wedderburn RWM (1974). "Quasi-likelihood Functions, Generalized Linear Models, and the Gauss-Newton Method." *Biometrika*, 61, 439–447.
- <span id="page-59-19"></span>Wilmoth JR (1993). "Computational methods for fitting and extrapolating the Lee-Carter model of mortality change." *Technical report*, Department of Demography, University of California, Berkeley.

<span id="page-60-0"></span>Xie Y (1992). "The log-multiplicative layer effect model for comparing mobility tables." *American Sociological Review*, 57, 380–395.

<span id="page-60-1"></span>Yaish M (1998). *Opportunities, Little Change. Class Mobility in Israeli Society, 1974–1991*. Ph.D. thesis, Nuffield College, University of Oxford.

<span id="page-60-2"></span>Yaish M (2004). *Class Mobility Trends in Israeli Society, 1974-1991*. Edwin Mellen Press, Lewiston.